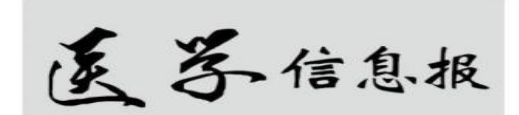

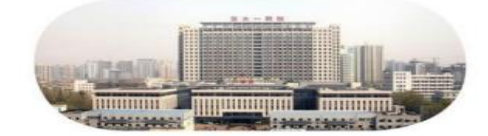

西安交大一附院教学部图书馆主办

2022 年第 6 卷 第 12 期(总第 72 期)

主申:刘 昌 主编 黄燕萍 副主编 刘华胜 李 雁 祁 磊 编辑 徐 静

2022 年 12 月 25 日

教学部图书馆为给科研工作者提供更加准确、有效的信息服务,《医学 信息报》从 2022 年第六期开始版面较以前有所变化,每期介绍 1-3 个板块 不等,分别为资源获取与利用、文献检索技巧与方法、SCI 论文撰写与投稿、 基金选题与申请、科研方法与工具、科技评价、循证医学、护理天地、实验 技术与方法以及国内外最新医学动态、热点与前沿等主题板块将循环刊登。

通过《医学信息报》平台,引导和辅助临床科研人员掌握文献检索技巧 与科研方法进而提升临床医生科研能力,助力我院国家医学中心的建设。

#### 目 录

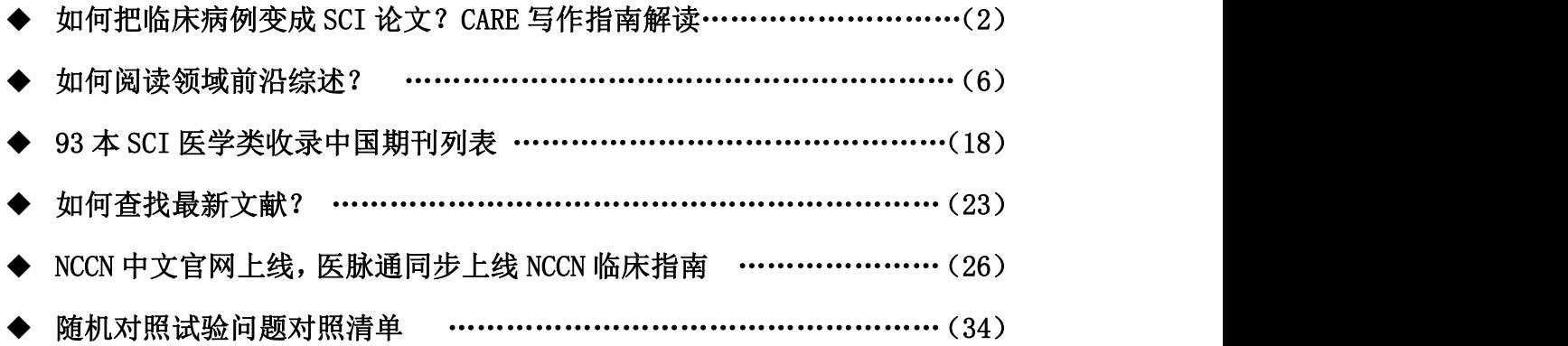

### 如何把临床病例变成 SCI 论文?CARE 写作指南解读

什么是临床病例报告?临床病例报告(case report)是一种比较基础 的科研论文类型,是对一例或数例、存在一定稀有性的、独特的临床病案进 行详细描述。撰写病例报告的写作指南( Case [report](https://www.care-statement.org/) [guidelines](https://www.care-statement.org/) ) 简称为 [CARE](https://www.care-statement.org/)。

为什么要撰写病例报告?临床病例报告位于循证医学(evidence-based medicine)证据等级金字塔的底部,提供临床疑难、罕见病症的表现、诊断 及治疗的第一手证据。刚开始研究生涯的医学生,撰写病例报告的好处是写 起来比较简单,几乎甚至根本不需要申请基金支持,因此是较快拥有一篇论 文的方法。具有一定研究经验的医生,则可以通过病例报告发现难以解决的 临床事件,积累罕见病的研究证据,因而提出新的研究假设,或用来起到教 育目的。CARE 指南又是什么?为了指导作者写出准确、清晰的病例报告论文, 各国专家共同制定了这一《病例报告撰写规范》,即 CARE 指南。该指南最 初于 2013 年发布,2017 年借用实例对指南作了进一步的解释阐述。现在诸 如《Nature Medicine》、《Journal of the American Medical Association》 等许多高影响力期刊,以及 Elsevier、Springer、Wiley 等大型出版社,都 会要求投稿病例报告的作者,在撰写论文时遵循 CARE 指南。遵循 CARE 指南 CARE 指南包括两部分内容, 分别是 CARE [检查表](https://static1.squarespace.com/static/5db7b349364ff063a6c58ab8/t/5db7bf175f869e5812fd4293/1572323098501/CARE-checklist-English-2013.pdf) ([CARE](https://www.equator-network.org/wp-content/uploads/2013/09/CAREFlowDiagram-updated-2019.pdf) checklist) 和 CARE 流程图(CARE flow diagram)。CARE 检查表中,总共包含 13 个条目,为撰 写病例报告提供了写作框架。

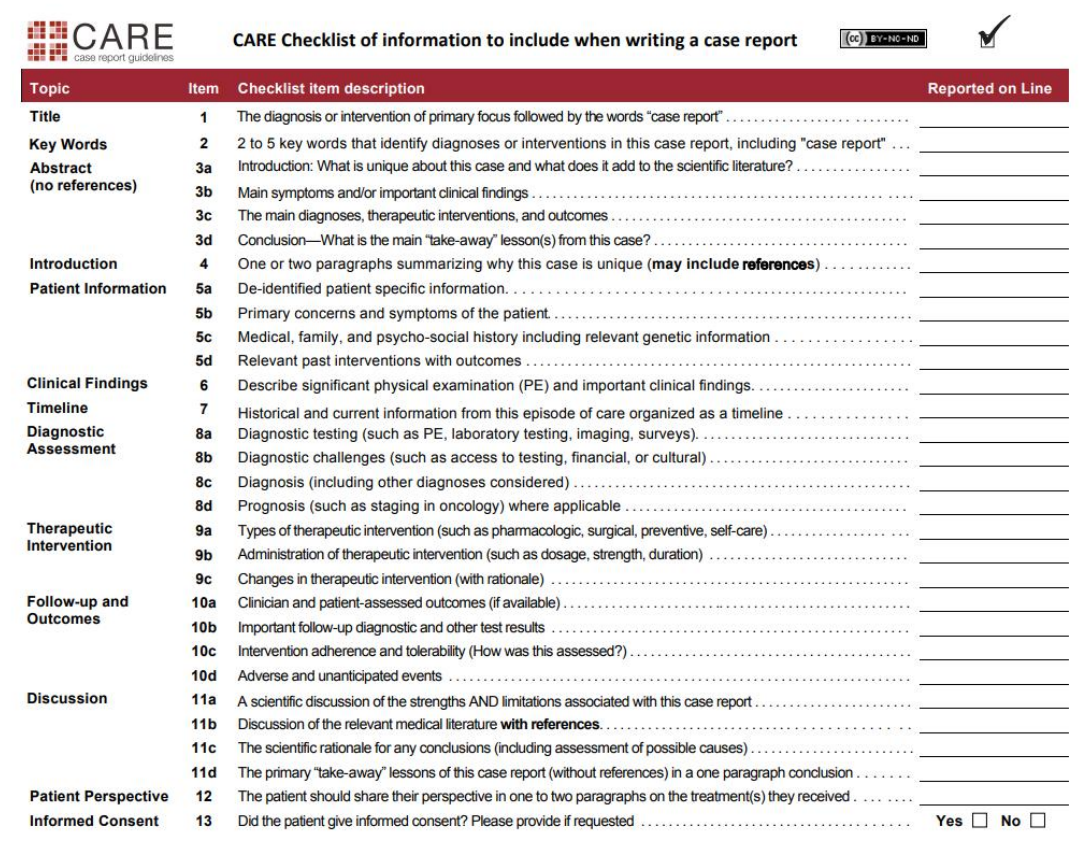

图 1 CARE 检查表 CARE 流程图,可运用在病例研究的过程中,其指导作者 按流程图所示时间顺序收集临床信息。

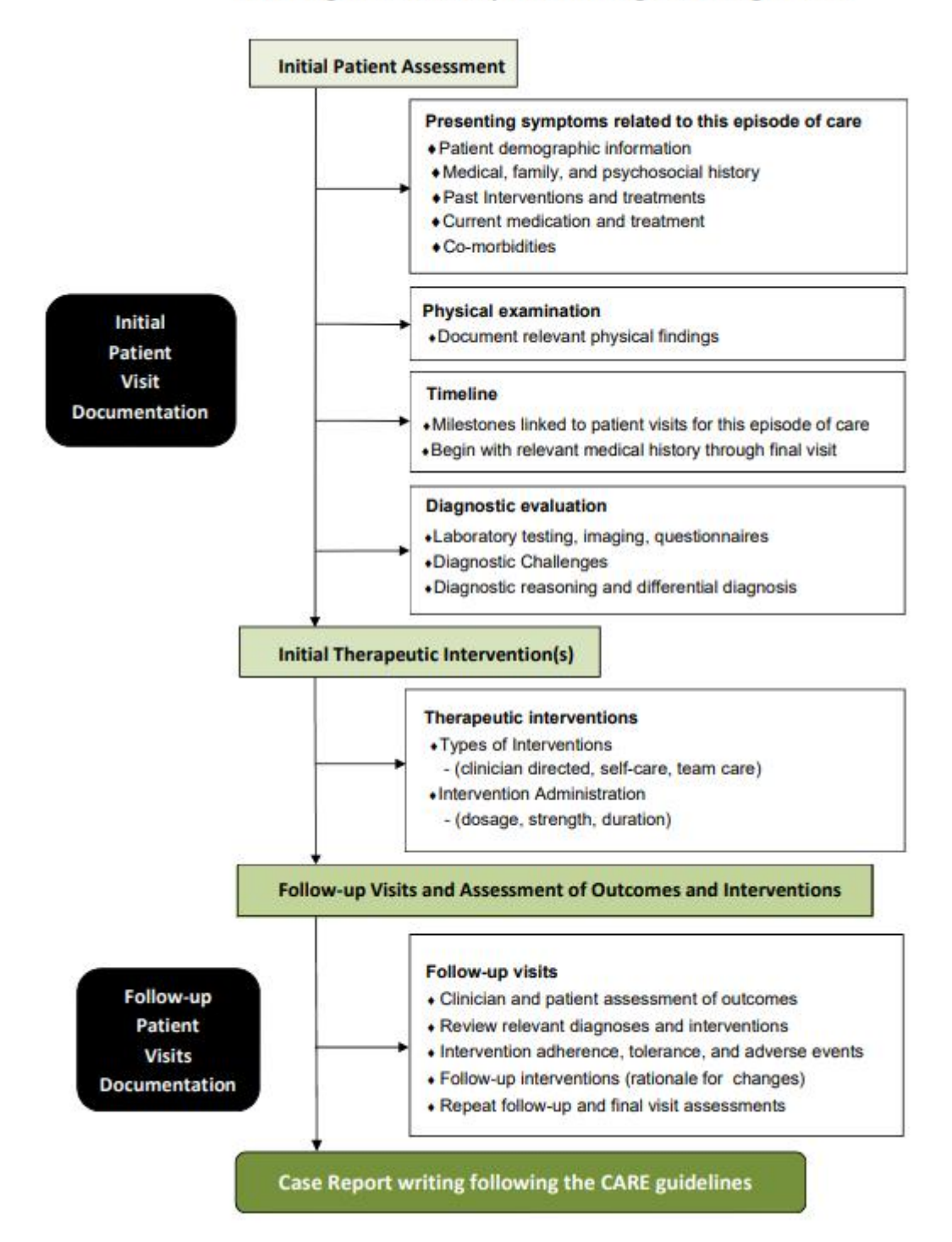

Flow Diagram - Case Reports following the CARE guidelines

图 2 CARE 流程图进行个案研究、撰写病例报告的作者,首先应按照 CARE 流程图所示,系统性地收集记录临床相关情况,此后按照 CARE 检查表的条 目所示,逐项搭建论文结构。正式投稿前,还要记得根据目标期刊的具体要 求对文章定稿。提升病例报告的写作质量为了提升报告的写作质量,在参考 CARE 检查表和 CARE 流程图时,下面几个要点值得注意。第一,呈现清晰的

结构。文章结构应包含标题、摘要、关键词、正文、参考文献,以及相关的 图/表,其中正文部分包括引言、病例陈述、讨论以及结论。第二,点明病 例的独特性。病例独特、不寻常的特点,应在文章的标题、摘要、引言三部 分中提及,在病例陈述部分中详细展开,在讨论部分中给与解释,最后在结 论部分简要重申。第三,展示疾病发展的时间线。病例报告中所介绍的患者, 很可能经历过复杂的就医过程,接受过多种治疗方案。临床事件的时间顺序 可以用图片展示出来,插入到病例陈述部分中,这样有助于读者理解疾病发 展的过程。下面这张时间线图示,就是很好的参考:

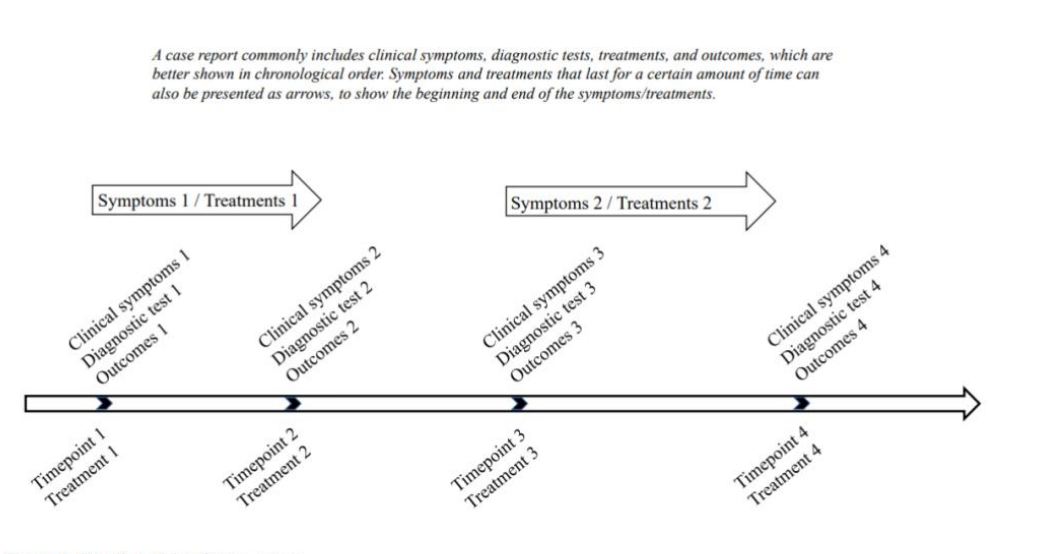

Figure 1. Timeline of the disease course.

尽可能加入图片来说明。图片一定要做到让临床观察到的结果清晰可辨。如 果要显示几张照片来进行比较,比如分别展现治疗前后情况的图片,照片要 并排摆放。这些图片也要放入病例陈述的章节中。

第五, 准备文献综述部分。一项病例研究需要借文献综述建立研究背景, 指 明为何这一病例值得发表,并加深人们对某一疾病的理解,因此文献综述是 病例报告不可或缺的重要组成部分。作者不妨使用表格的形式,把所研究的 病例同以前发表的相似病例作比较,两者之间的差异有可能更能展现出作者 报告的病例具有什么样的独特之处。[相关表格示例](https://www.letpub.com/uploads/ExampleTable-CARE-Guidelines-Turn-Your-Clinical-Case-into-a-Journal-Article.pdf)如下:

图 3 疾病发展时间线示例

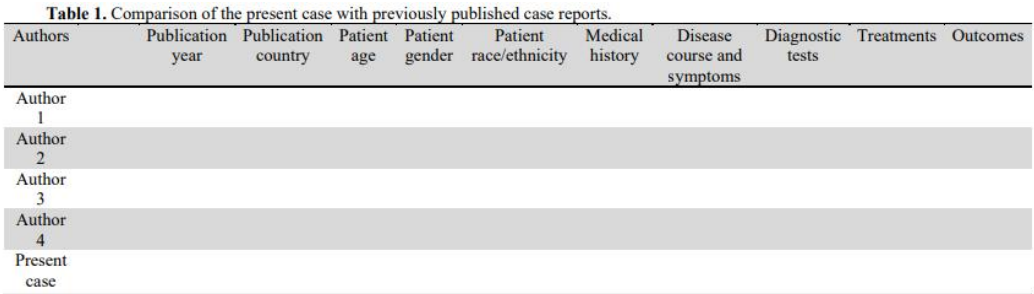

表 1 病例比较表格示例

第六,留意目标期刊的文章类型。除病例报告外,一些期刊另外接收描述单 个患者病例的其他文章类型,比如《柳叶刀》接受一类被称作"Clinical Picture"的文章类型,《新英格兰医学杂志》则接收一种名为"Images in Clinical Medicine"类型的论文。如果作者希望以这些形式投稿,鼓励作 者使用 CARE 流程图作为模板, 确保收集到的临床信息准确无误。

# 如何阅读领域前沿综述?

刚入门一个领域的时候,我们常要做的一个工作就是阅读综述。通过阅 读综述可以梳理该领域的历史、发展情况以及找到潜在的未来研究方向。

但在阅读综述的过程中仍会遇到困难——综述太多,看哪篇?

以进食障碍 eating disorder 为例, 我们在知网和 web of science 都 能检索成百上千篇的综述,逐一阅读估计毕业了都看不完。

那该怎么筛选需要的综述呢?

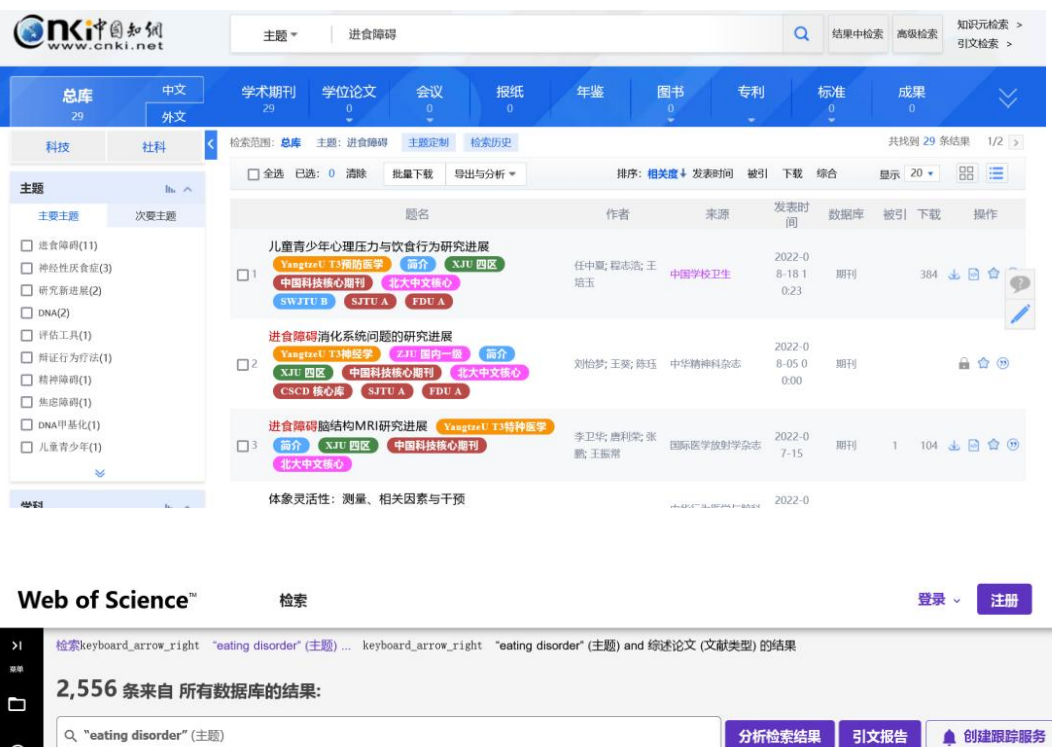

 $\odot$ (文献类型: 综述论文 × ) 全部清除  $\boldsymbol{\Theta}$ 1ink 复制检索式链接 您可能也想要.. 出版物

(以进食障碍为主题在知网和 web of science 检索到的综述文献 )

常见的方法主要包括三种。

(1)在检索的结果中,按照被引量从高到低排序,阅读排名前几位的经典 综述。

(2)在检索的结果中,阅读最新的综述,最新的综述往往更有可能总结既 往所有相关内容,更加全面。

(3)在检索的结果中,阅读领域大牛撰写的综述。

但以上三种技巧都存在一定的门槛。

前两者需要按照被引量和时间排序,后者更需要辨别领域的大牛。(多点一 次鼠标都是对懒癌患者巨大的折磨)

那有没有一种方法,可以更加轻松地检索出需要的文献呢?

7

有!那就是 Annual Reviews。

Annual Reviews 是专门出版综述的出版社,旗下涵盖多家不同主题的期刊, 应有尽有。

Annual Reviews 主要实行的是专家约稿制, 所有主题都会邀请到该领域最 为前沿的作者进行撰写。因此期刊质量极高。

Annual Reviews 出版社于 1932 年成立于美国加州, 由斯坦福大学教授 J.Murray Luck 创办。 数据库简介: 是一家致力于向全球科学家提供高度概括、实用信息的非营利性组织,专注于出版综述期刊, 回顾本学科最前沿的进展,为科学研究提供方向性指导;期 刊内容涵盖生物学、医学、自然科学、农学和社会科学等多个学科领域。AnnualReviews 综述 的所有议题都经过编辑委员会的遴选。委员会成员和作者都是该学科领域里最杰出的代表。所 有的综述文章都是特约撰稿。 80 年来, Annual Reviews 始终坚持严格的编撰标准, 不接受普通投稿, 编委会成员均为本学科 领域最权威的科学家, 其专业性和权威性使 Annual Reviews文章的半衰期显著长于一次文献。 Annual Reviews 系列期刊是引证率最高的出版物。JCR 收录的期刊中, Annual Reviews 系列 期刊的影响因子几乎在其相应学科中均排名前十位:在生物工程、发生生物学、免疫学、心理 学、神经系统科学、病理学等 20 个学科中, 有18 种期刊的影响因子排名第 1; 20 种 Annual Reviews 系列期刊的影响因子在不分学科排名的情况下位于前 100 位。 Annual Reviews 内容及平台特点如下: 真实可靠, 期刊内容均来自多方权威, 并经同行评审; 优先获取, 网络平台可先于纸本获取最新出版的文章; 个人收藏夹, 收藏用户喜爱的文章, 随 时管理和使用;定制服务,用户可以通过电子邮件定制最新出版内容;文章推荐,系统按照每 个用户的个性化服务注册信息,自动推荐其可能感兴趣的文章。

那么 Annual Reviews 应该如何使用呢?

一、数据库进入

许多大学图书馆都有购买 Annual Reviews 数据库, 可以在图书馆点击相关 链接进入。

如果没有也不必着急,可以通过在浏览器检索 Annual Reviews 或者点击 https://www.annualreviews.org/ 官网链接进入。

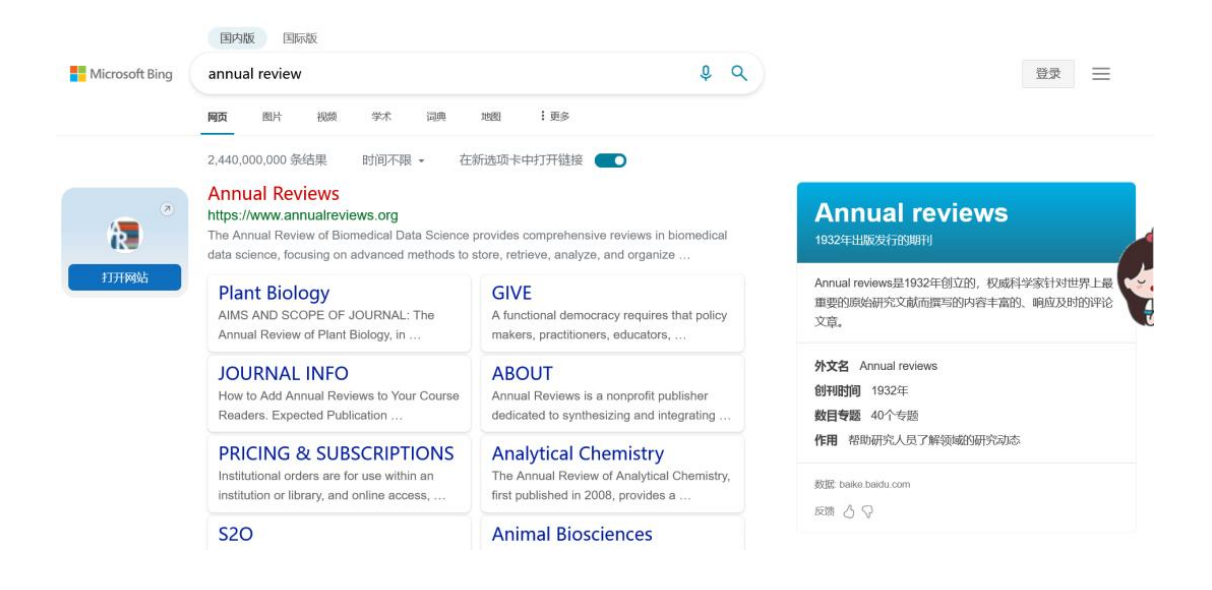

二、官网检索

进入期刊官网,首先需要接受相关的隐私协议。点击 Accept All 即可。

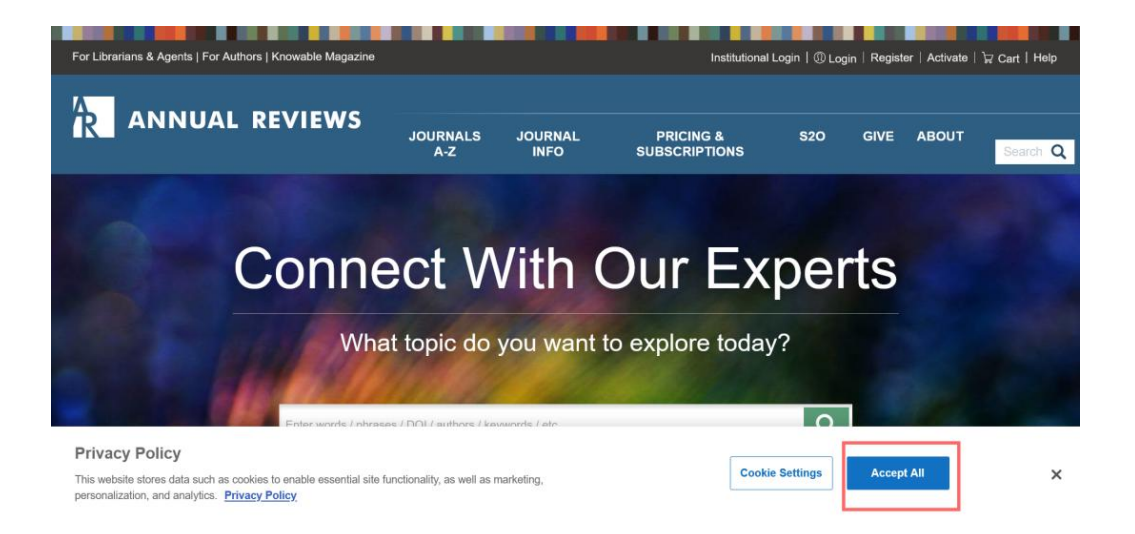

之后,在检索框中可以直接搜索相关主题。注意,此方法跟知网等数据库一 样,运行的是快速检索,检索结果会更多。

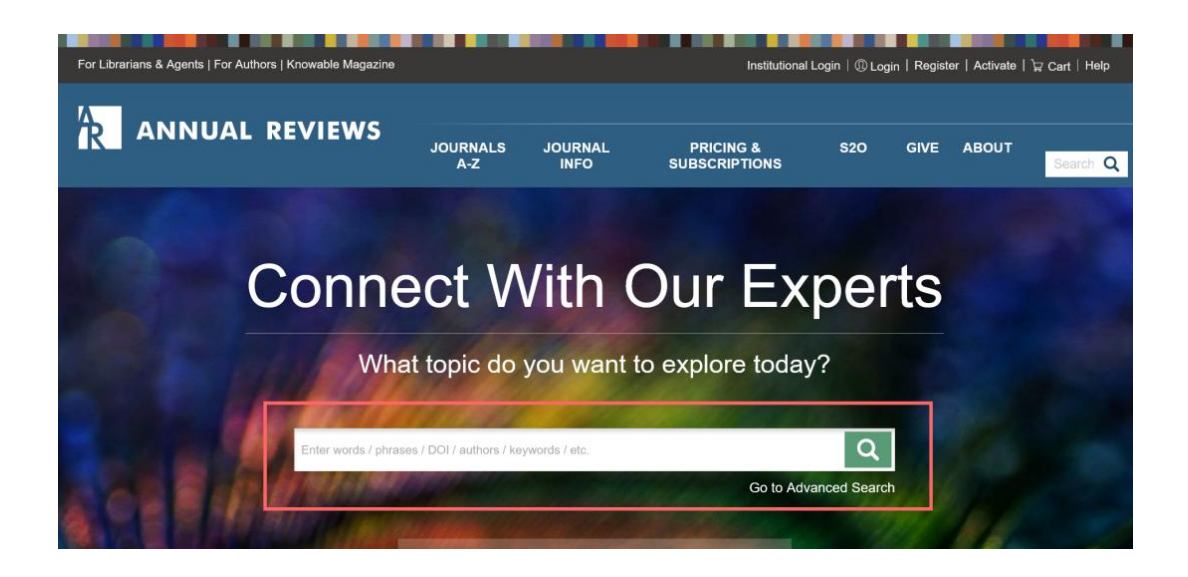

例如,在这里输入进食障碍 eating disorder,然后点击搜索。

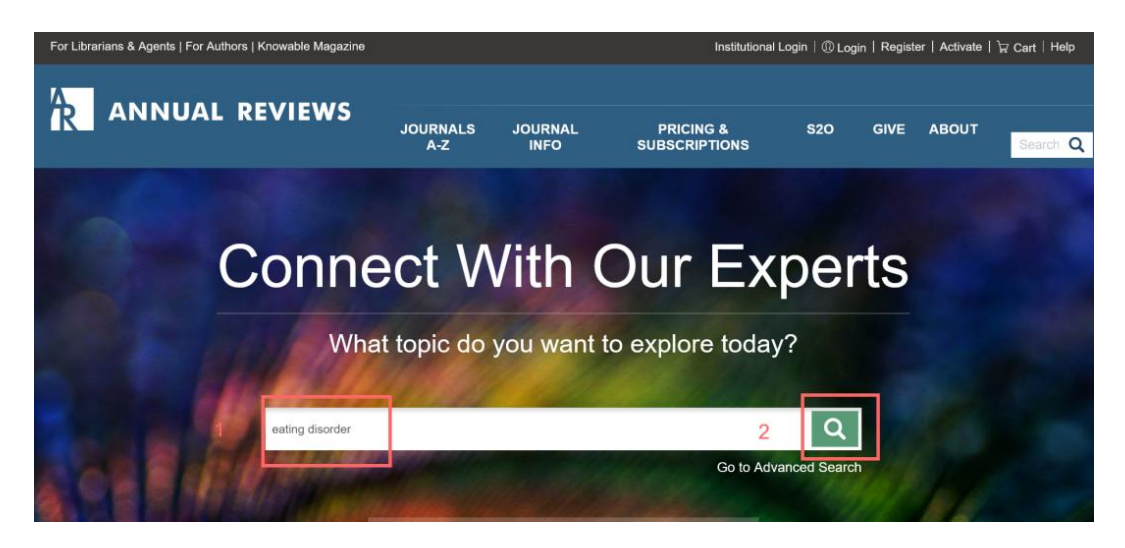

共检索到 1400 余篇, 相比 web of science 检索的结果少了将近一半。

但由于此处运行的是快速检索,检索位置是 Anywhere,即整个文章有这个 词就算检索结果,内容还是很多且不一定精准,需要精炼。

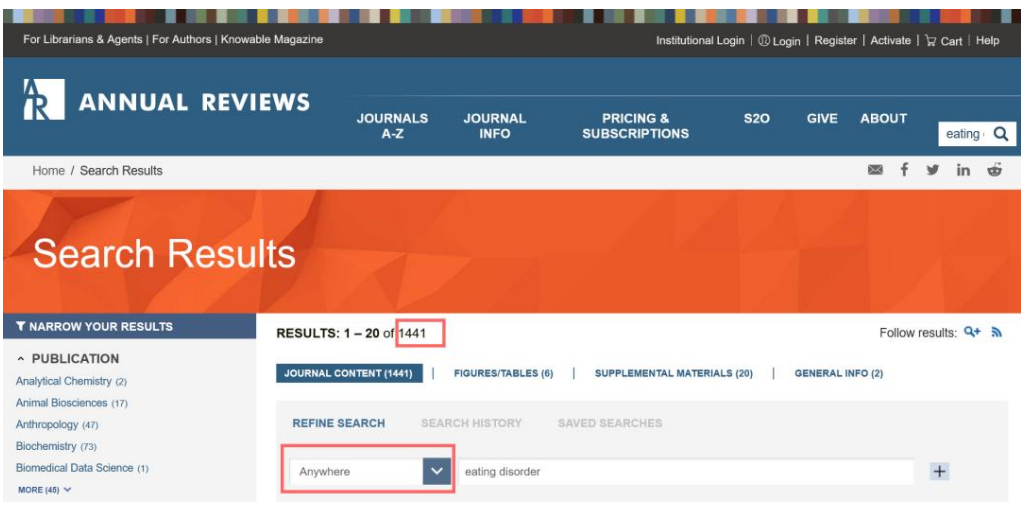

精炼的方法跟其他数据库一样,我们可以直接在检索结果中将检索位置从全 文 Anywhere 改为关键词 Keywords 或者标题 Article Title。

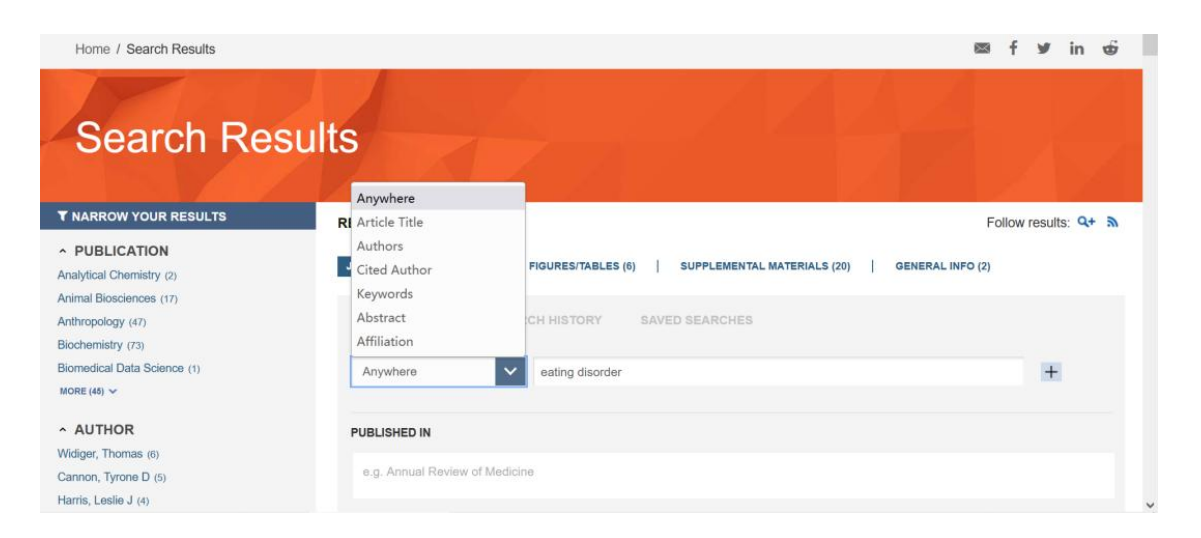

之后点击 Search 进行检索。如果想要及时获取关于该检索式的最新文献, 也可以点击右上角进行邮件/RSS 订阅。

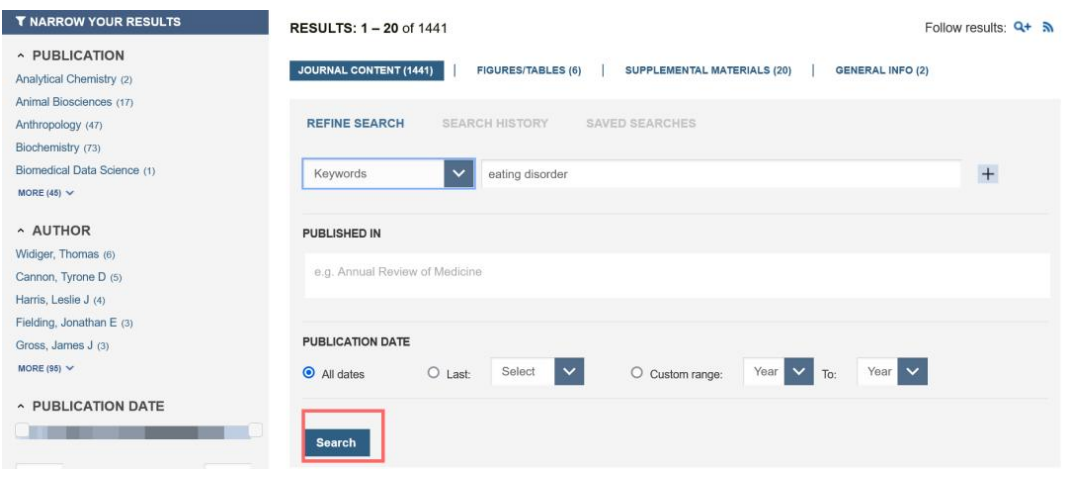

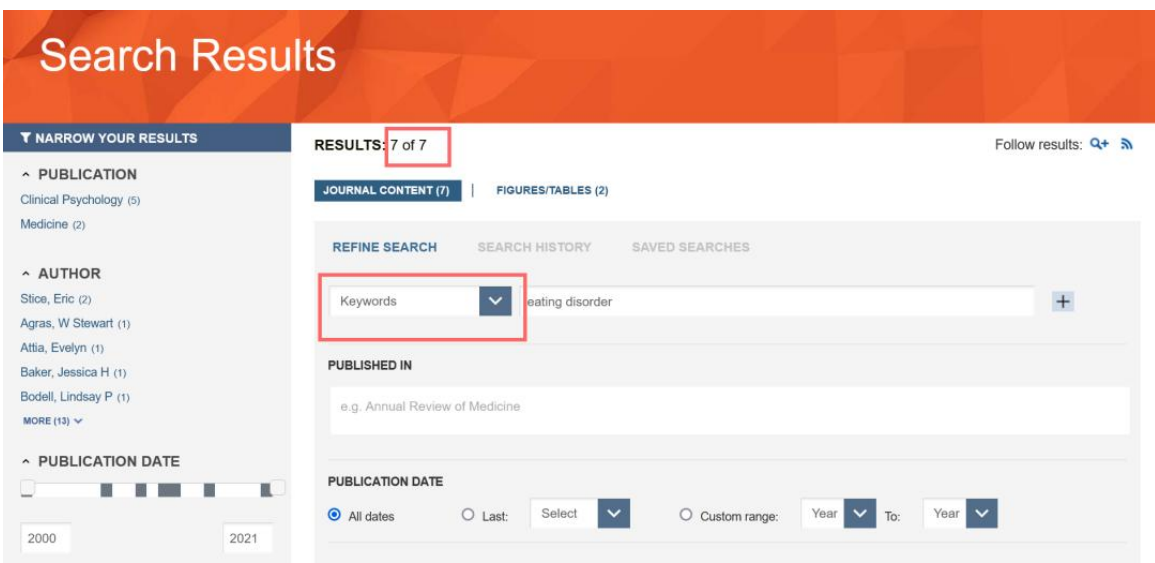

如选择题目进行检索,操作同上,只需将检索位置改为 Article Title 即 可。

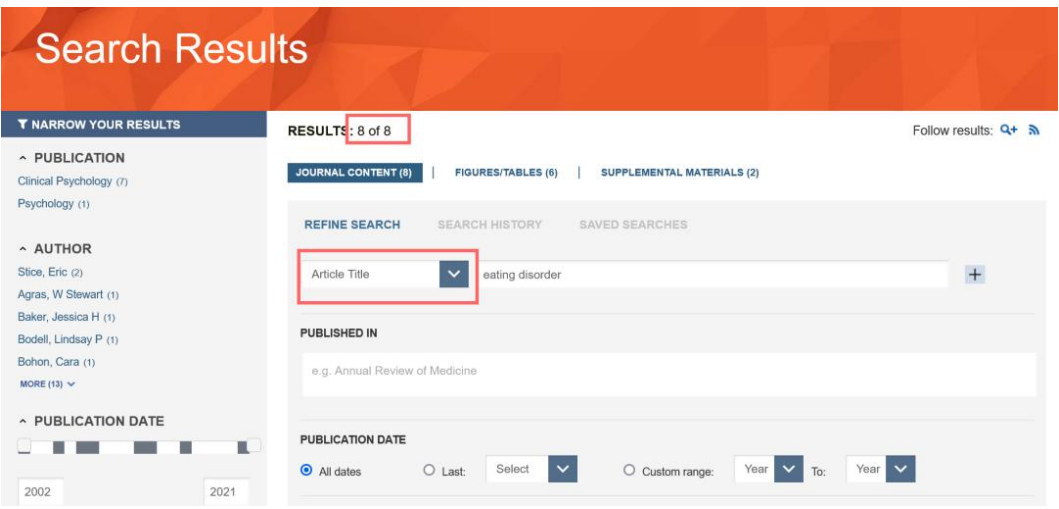

当然,除了在检索结果中进行精炼之外,还可以直接运行高级检索。具体检 索方法是点击首页检索框右下角高级检索按钮 Go to Advanced Search

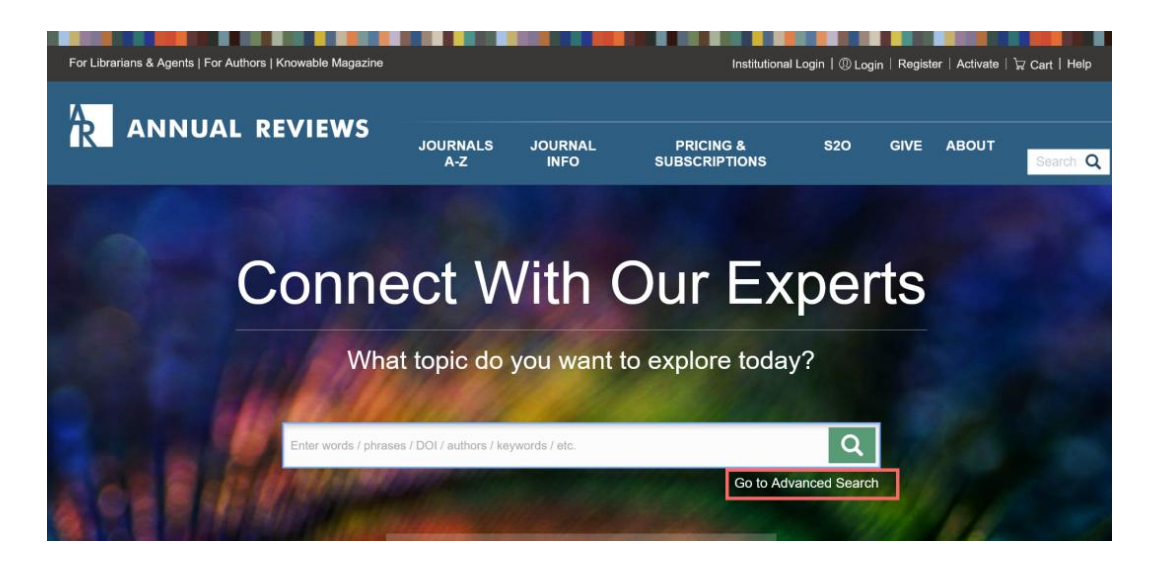

进入高级检索页面,设置参数,进行检索即可。

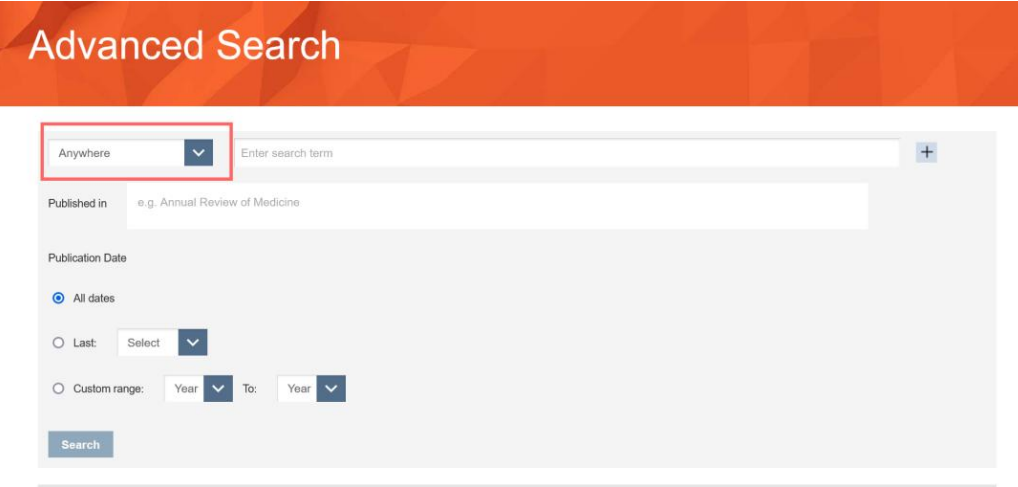

根据检索结果,可以看到相比 web of science 动辄几千篇的综述,利用 Annual Reviews 可以将检索结果压缩成几篇,大大提高了效率,并且降低 了检索成本。

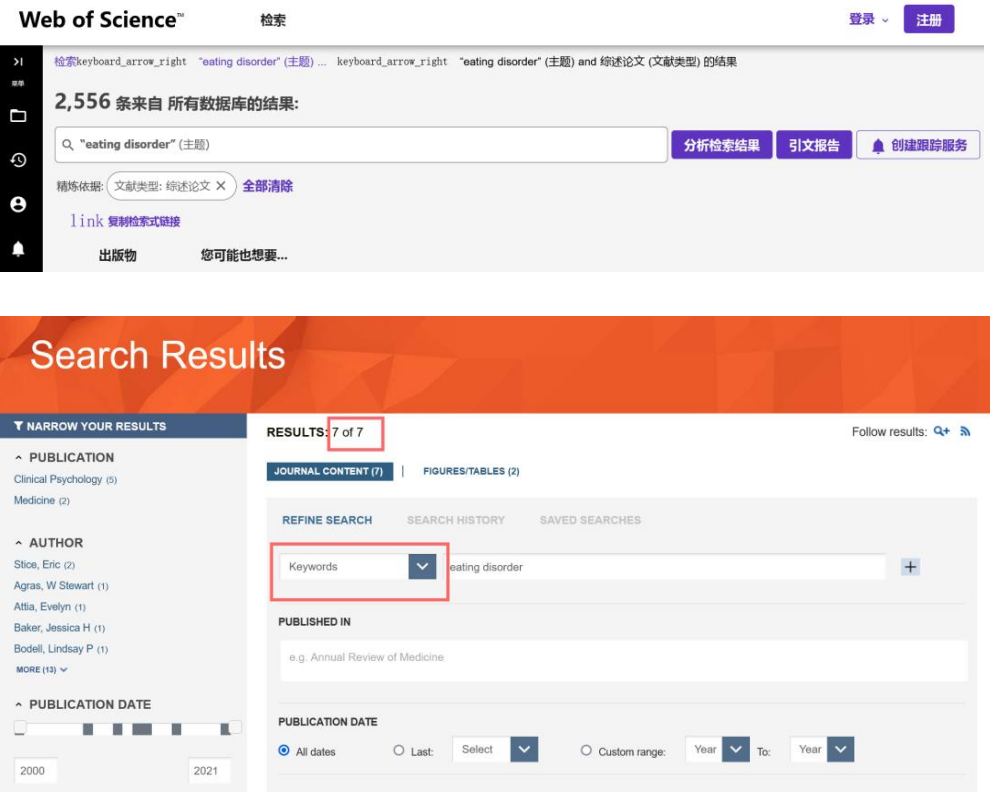

(放个对比图感受一下)

之后就可以点击相关综述,进行阅读。

### 点击 Preview 可以在该页面预览相关信息,点击 Full Text HTML 或 Download PDF 可以全文阅读或下载 PDF。

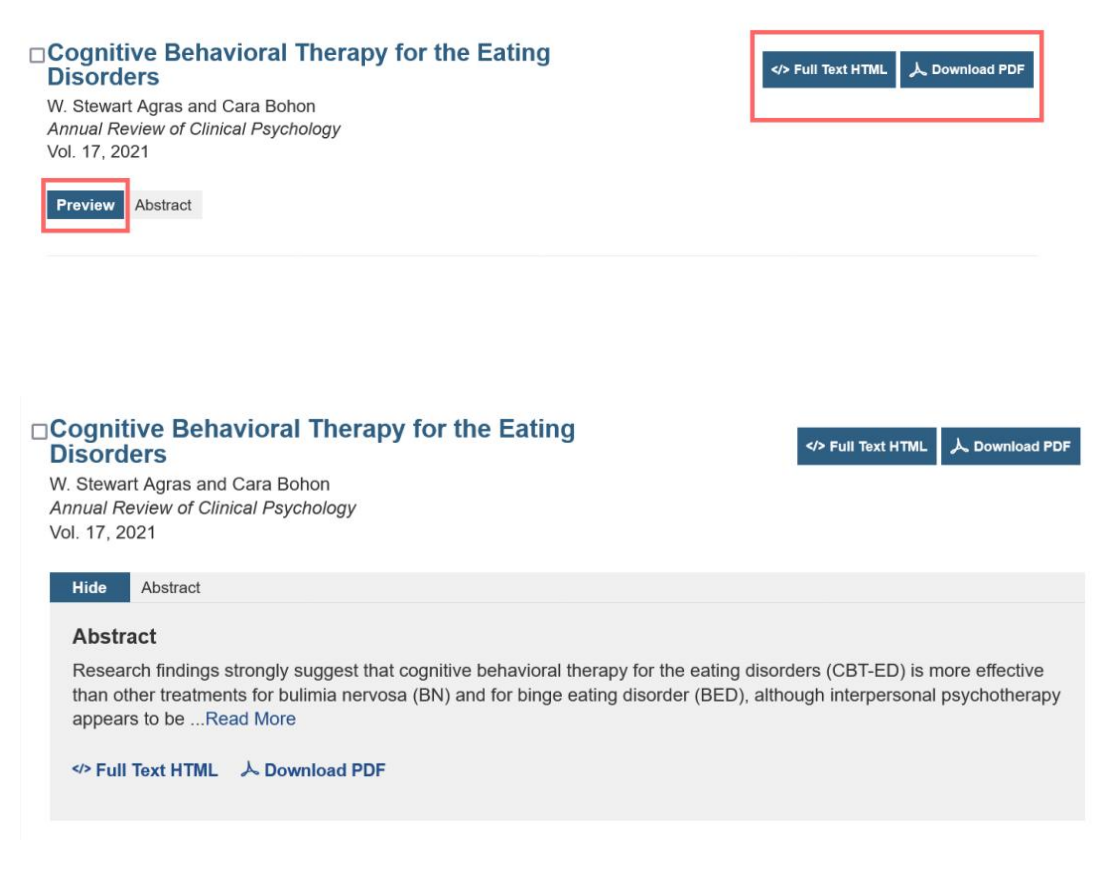

(点击 Preview 后)

需要注意的是如果图书馆没有购买该数据库,那就需要付费阅读或者利用之 前推送中介绍的一些科学上网的工具阅读文献。

**Buy 7 Days Access** 

PDF + 7 Day HTML Access to this Article - Online

除了常规检索之外,该数据库还有两大功能值得挖掘,包括:

一、了解领域大牛姓名,追踪领域前沿

之前介绍过,该数据库实行专家约稿制,所有稿件都由领域前沿大牛撰写, 因此通过获取相关稿件的作者信息,我们就能了解到大牛姓名,从而追踪领 域前沿和研究进展。

具体方法包括以下两种:

第一,在检索结果左侧会显示作者姓名,可以通过该步骤获得作者姓名。

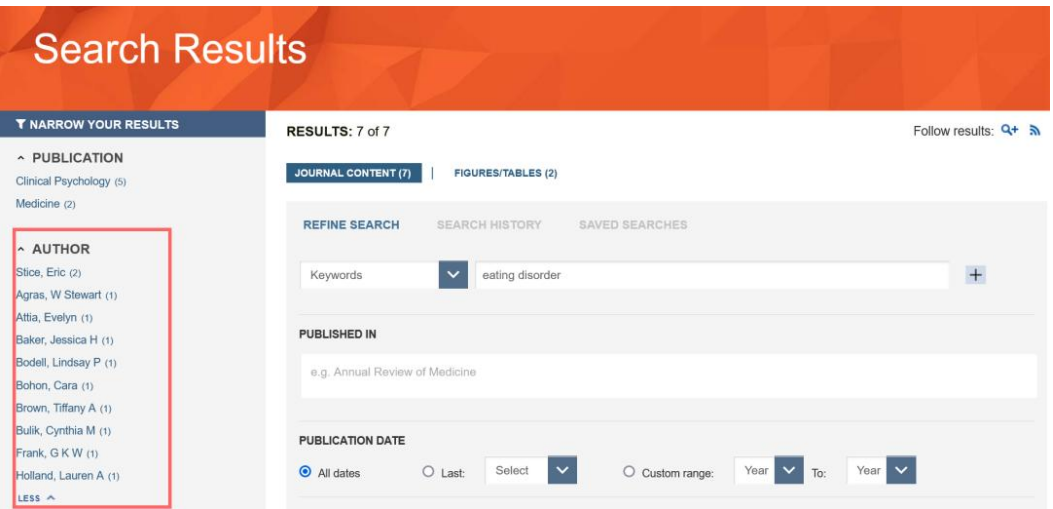

第二种方法,点击具体文章,可以显示作者姓名及单位。

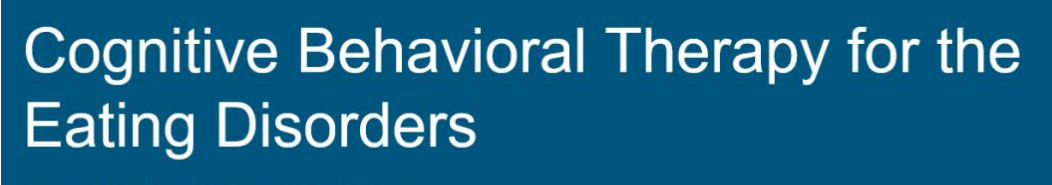

**Annual Review of Clinical Psychology** 

Vol. 17:417-438 (Volume publication date May 2021) https://doi.org/10.1146/annurev-clinpsy-081219-110907

W. Stewart Agras and Cara Bohon Department of Psychiatry and Behavioral Sciences, Stanford University, Stanford, California 94305, USA; email: sagras@stanford.edu, cbohon@stanford.edu

人 Download PDF A Article Metrics </> Full Text HTML

Permissions | Reprints | Download Citation | Citation Alerts

二、阅读相关期刊

前文提及,该数据库涵盖各大学科,我们可以选取自己所在的学科领域的期 刊进行阅读。

具体操作步骤是在网站菜单栏点击 JOURNALS A-Z,在弹出的期刊目录中选 择相关期刊即可。

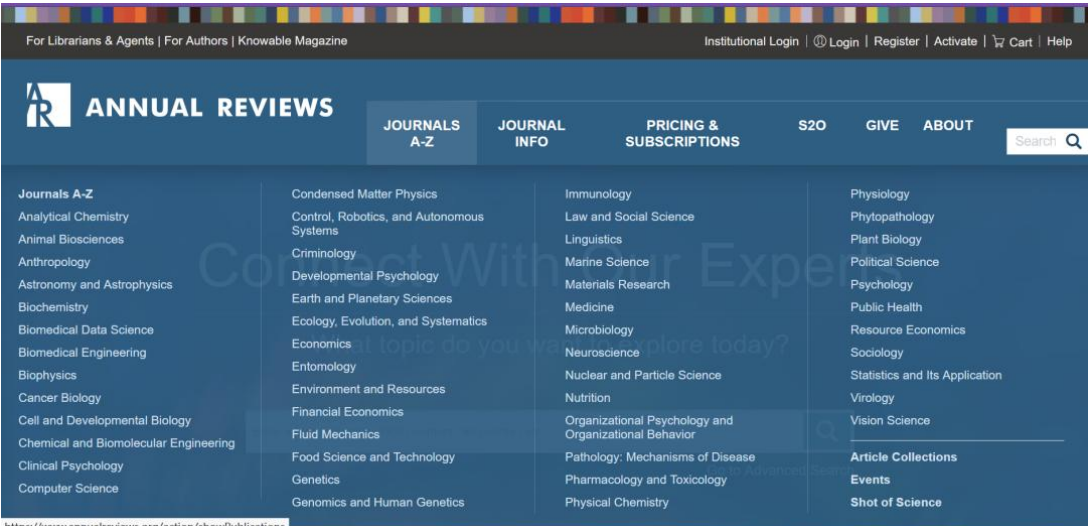

如点击 Public health,显示期刊主页,如果感兴趣可以点击 Current Volume 阅读当期目录。

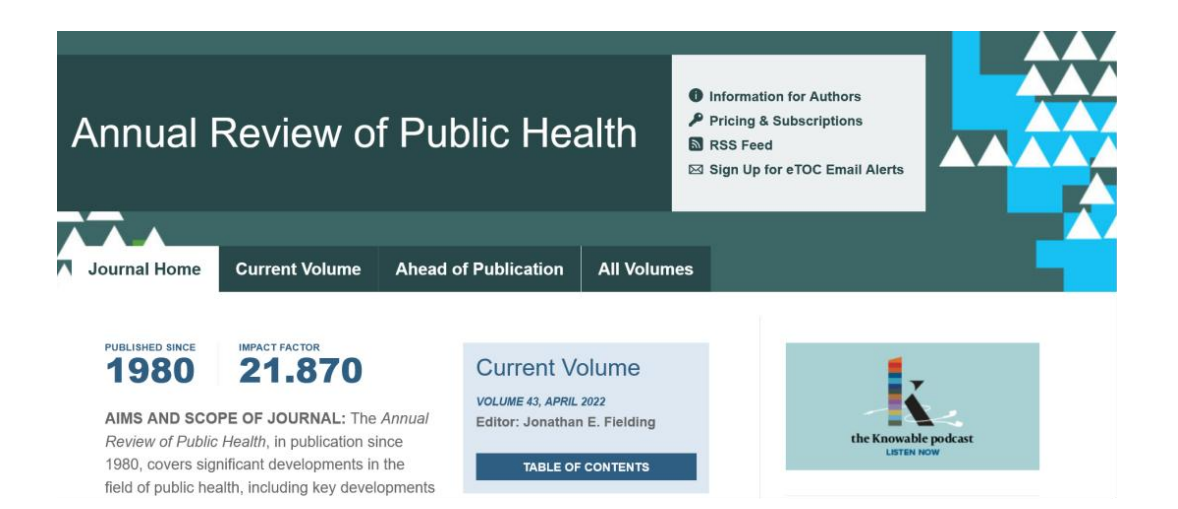

以上就是 Annual Reviews 的全部内容, 更多新奇好用的功能等待大家继续 探索 ~

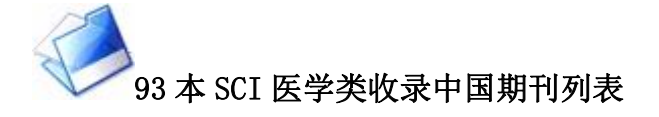

作为医务工作者,熬夜爆肝做实验、写论文,最后一步的投稿,也让我 们愁秃了头。其实,除了发国外的 SCI 期刊,国内也有不少值得 pick, 投 稿不亏的高水准、高分值期刊。

中科院文献情报中心分区表团队近日整理了 2022 年期刊引证报告中 SCIE、SSCI 和 ESCI 收录的中国期刊列表。在这里综合整理了和医学相关的 期刊 93 本,一起来看看吧。

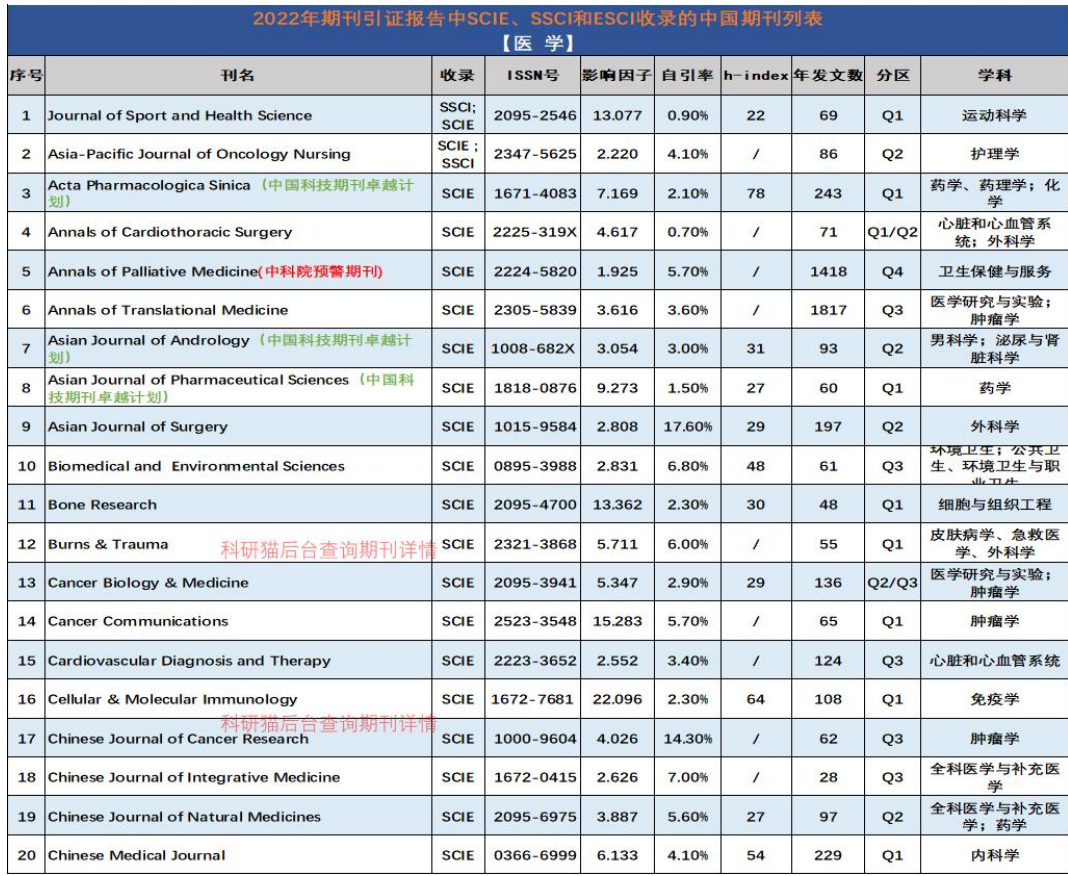

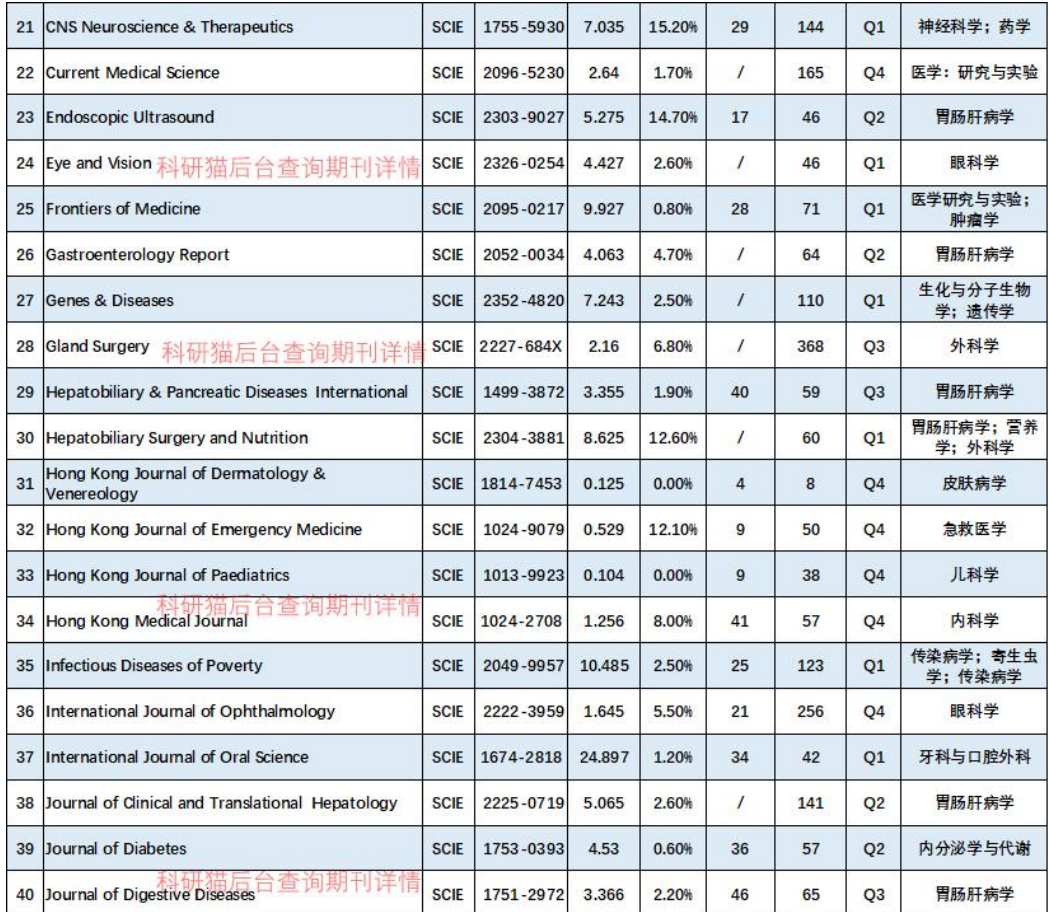

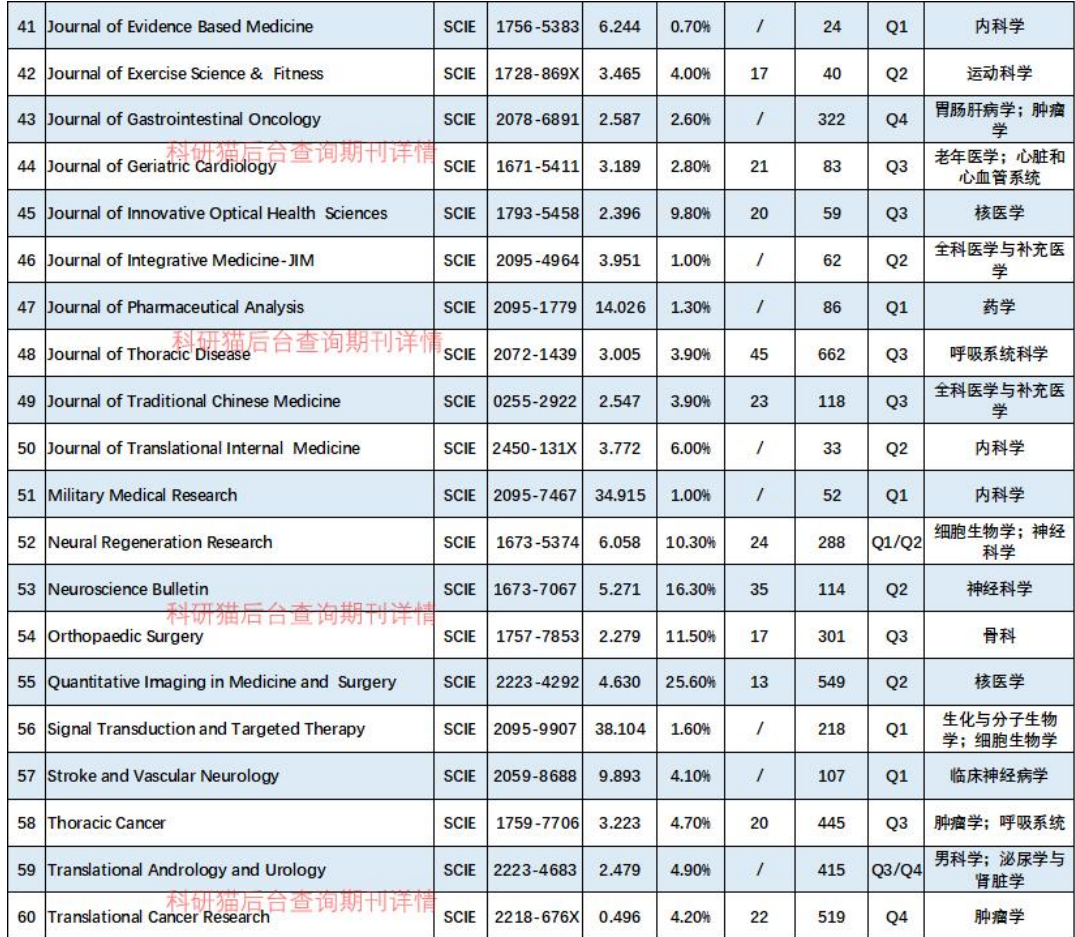

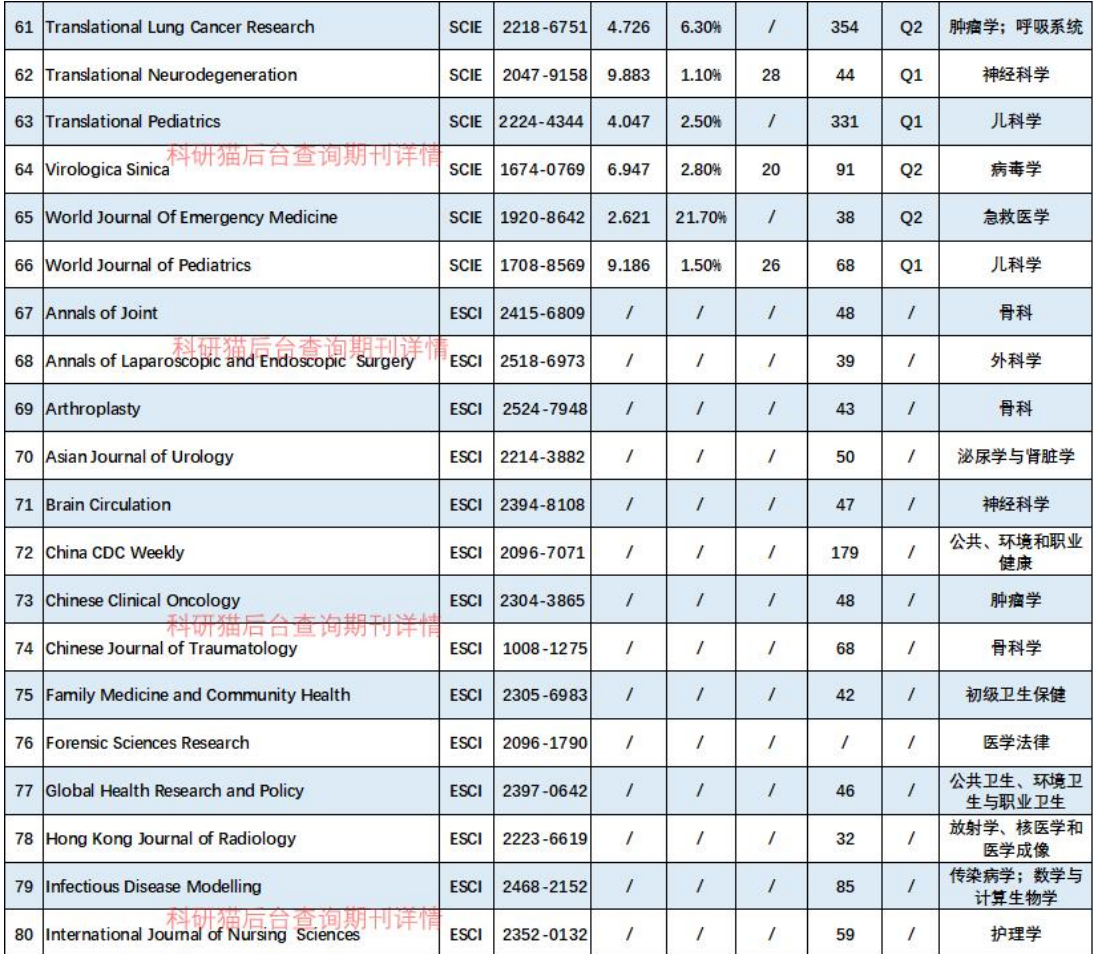

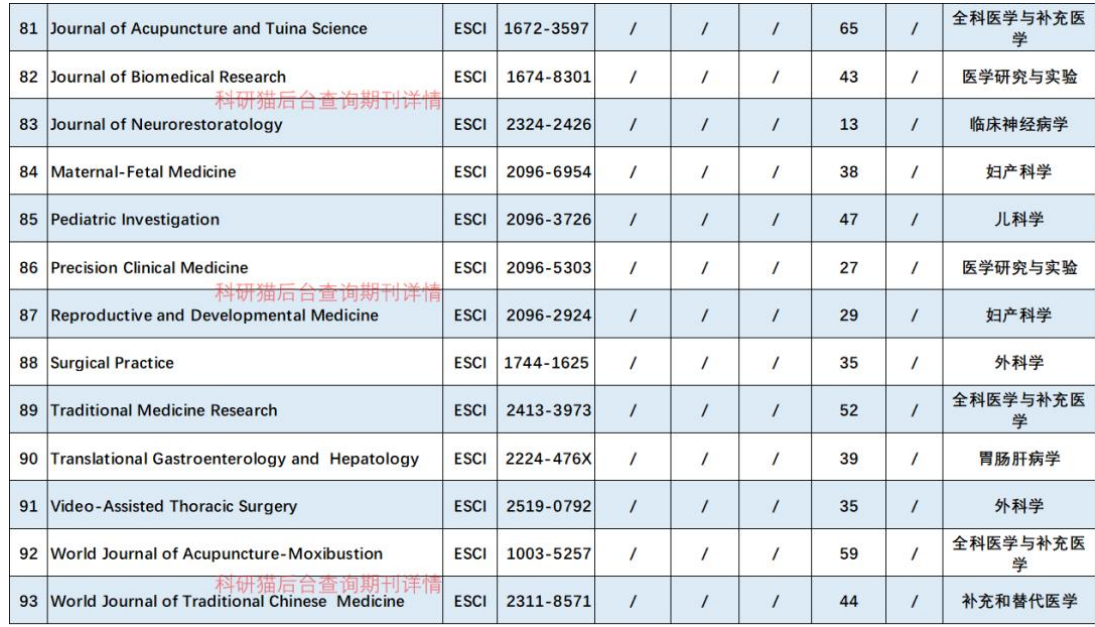

随着中国医学科学技术的高速发展,国家开始大力倡导各单位主办国际 一流 SCI,并鼓励国内科研人员要有国内期刊代表作,于是涌现出了众多有 世界影响力的中国学术期刊,且很多中国期刊被 Web of Science 平台收录。

国产 SCI 期刊 =「水刊」 的时代早已成为过去式,现在的国产期刊不 论是国家定位还是期刊的文章质量,都是越来越高。

很多不投国产期刊的原因:

不是大家不投,是同分数的话国产期刊的要求多半比外刊多、难中;

不是大家不投,只是普普通通的 EI, 即便一次就中, 从投稿到见刊, 也要一 **年。** スキャンプ しゅうしゅう しょうしょう

## 如何查找最新文献?

发表论文是报道研究成果的主要方式,因此如果能及时关注本研究领域 内的论文发表情况,也就差不多了解了本领域的研究动向。

笔者感觉获取研究动态的方式跟信号传播的途径甚为相似,即信号的发 射(作者和出版机构)和接收(读者)。读者捕捉本领域的研究动态,正如一个 接收器最大程度地接收特定信号。如果接收器能够接收的频段越多,得到的 信息也就越多。类似地,读者需要利用各种途径去寻找及关注本领域内的研 究动态。如果不主动接收信号,哪怕周围已经被极强的信号覆盖,读者依旧 会对研究动态一无所知。那么,获取研究动态的主要途径有哪些呢?个人感 觉主要有:

1、各个学术期刊或出版公司的电子邮件提醒服务(email alert)

这是最方便的获取方式,并可以选择以每日或者每周向你预设的电子邮 箱发送最新发表论文的信息。如今,三大学术出版公司 Wiley-Blackwell、 Elsevier 和 Springer 均有各自的邮件提醒服务。只要注册一个免费账号, 选定本专业领域内的目标期刊,便大功告成了。还有一些类似 Nature、

Science 和 PNAS 的期刊,需要分别开通各自的邮件提醒功能。另外值得一提 的是 Google Scholar 账号。你可以在作者的 Google Scholar 界面的右上窗 口选择"Follow new articles",或者"Follow new citations"。当该作者 有新论文发表,或者已往论文有新的被引用时,都会有邮件提醒。更有甚者, 你可以直接在 Google Scholar 中关注某些关键词, 同样可以收到邮件提醒;

2、关注 FACEBOOK 中感兴趣的作者

当稍微熟悉所从事的研究领域后, 便可以对目标学者讲行"跟踪"。比 如有些比较"潮"的学者会天天刷 Facebook,并及时发布他们最新的研究进 展。因此 Facebook 也是获取第一手信息的绝佳途径,但是前提是你们得成 为好友,而且可叹的是,国内需要用特殊手段才能登录 Facebook;

3、ReaserachGate

ResearchGate 被称为科研人员的 Facebook,而且在国内可以自由访问。 你可以类似于关注微博中那些大 V 一样关注 ResearchGate 中的一些业界大 牛。许多大牛都会第一时间更新他们所发表的论文,并上传论文的 PDF 稿件。 同时,你可以在 ResearchGate 中提问题,来自全球同领域的同行便有可能 回复你的问题。唯一要求是,注册 ResearchGate 需要有一个以.edu 打尾的 邮件地址,否则没法注册。待注册成功后,可以把注册邮箱改为你准备接收 提醒邮件的邮箱;

4 定期登录特定期刊

期刊可以分为周刊、月刊、双月刊、季刊或年刊等等。如果你能在每个 期刊的新一期文章刊出后,登录该杂志主页,便能了解到最新的文献。或者, 时不时浏览本领域内这些期刊的在刊稿件(early view),但是这个方式比较 累人,建议采用第一条途径获取邮件提醒;

5、登录感兴趣作者的个人网站主页

现在几乎所有科研组都会有实验室网页,点击其中的发表论文页面 (publications),便能浏览他们所发表的文章。比如,对于生态学或保护生 物学领域的研究人员,可以按照这个列表(约 300 人)按图索骥,或者直接以 人名 Google 搜索, 看看有没有他们的 Google Scholar 账号。若有, 他/她 的所有论文均会列出。该方法同样适用于在 ISI 系统中检索特定作者的论文 发表记录;

6、搜索某一篇特定文献的被引用文献

查看某一篇特定文献的最近一两年的被引用记录,可以迅速找到感兴趣 的文献;

7 关注相关专业的论坛或网站

很多特定主题的论坛或者网站均有报道最新研究进展的板块。如侧重于 介绍保护生物学的 Mongebay 网站, 以及如生态学与生物多样性论坛一普兰 塔等等;

8、学术会议及研讨会

参加专业内的学术会议也是获得第一手研究动态的绝佳途径。话说当年 沃森和克里克发现 DNA 的双螺旋结构就曾受到维尔金斯报告中的 X 射线衍射 图的启发;

9 加入文献共享小组或 QQ 群

这个需要本领域内有特定人员来推行,比如国内年轻鸟类学家的 QQ 联 系群, 就是各位"大师"及时分享最新消息的"家园";

10 专业性的记者会、新闻媒体中的科学板块报道

比如 BBC 的科学频道,会介绍一些有趣的最新研究进展,但是对于你所从事 的专业,若碰到一篇对口的报道,真可能是"千年等一回"了;

11、RSS 订阅

几乎所有杂志或者专业论坛都有 RSS 订阅功能,以方便读者获取最新信 息。使用一些免费的 RSS 订阅器便可以向你推送最新发表的文章, 或者如博 客的更新。

12、私下个别交流,邮件聚会侃大山

这估计是直接的方式了, 甚至可以了解到许多将要发表论文的最最前沿 战报。

假设现在你成为了信号源,也就是你刚刚发表了一篇论文,那么如何最 大程度地被其他人获取并阅读呢?从信号源的角度出发,信息的传播最好是 主动式的,至于接不接受信号,那取决于读者。此时其实跟如何获取文献的 方式类似,即尽可能多渠道地发布你的论文信息。发布途径请参考上述方式。

### NCCN 中文官网上线, 医脉通同步上线 NCCN 临床指南

前言 NCCN 美国国立综合癌症网络(National Comprehensive Cancer Network )每年发布的各种恶性肿瘤临床实践指南,得到了全球临床医师的 认可和遵循。其制订的《NCCN 肿瘤学临床实践指南》不仅是美国肿瘤领域临 床决策的标准,也已成为全球肿瘤临床实践中应用最为广泛的指南,在中国 也得到了广大肿瘤医生的认可与青睐。

10 月 26 日,NCCN 中文官网上线(https://nccnchina.org.cn),中国 肿瘤医生可以访问 NCCN 中文官网,根据指南类型及系统疾病类型,进行筛 选查阅英文原版临床指南文献。

| National Comprehensive<br><b>NCCN</b><br>Cancer Network <sup>®</sup> | 首页<br>NCCN指南<br>关于我们                                                                                                    | Q                                                                    | q<br>搜索                                                                                                    |
|----------------------------------------------------------------------|----------------------------------------------------------------------------------------------------|----------------------------------------------------------------------|----------------------------------------------------------------------------------------------------|
| 欢迎您使用NCCN中国为您提供的服务<br><b>立即注册&gt;&gt;</b>                            |                                                                                                    |                                                                      |                                                                                                    |
| 非小细胞肺癌   乳腺癌   小细胞肺癌   多发性骨髓瘤   前列腺癌<br>Λ<br>最新指南<br>查看更多            |                                                                                                    |                                                                      |                                                                                                    |
|                                                                      | UPDAT                                                                                                    | NBS                                                                  |                                                                                                    |
| National Comprehensive<br><b>NCCN</b><br>Cancer Network <sup>®</sup> | National Comprehensive<br><b>NCCN</b><br>Cancer Network <sup>®</sup>                                                                                           | National Comprehensive<br><b>NCCN</b><br>Cancer Network <sup>®</sup> | National Comprehensive<br><b>NCCM</b><br>Cancer Network <sup>®</sup>                                                                                                    |
| 降低乳腺癌风险                                                              | 肾癌                                                                                                    | 骨癌                                                                   | 多发性骨髓瘤                                                                                                    |
| 英文版<br>版本 2023.1                                                     | 英文版<br>版本 2023.3                                                                                                    | 英文版<br>版本 2023.2                                                     | 英文版<br>版本 2023.1                                                                                                    |
| National Comprehensive<br><b>NCCN</b><br>Cancer Network <sup>®</sup> | National Comprehensive<br><b>NCCN</b><br>Cancer Network <sup>*</sup>                                                                                           | National Comprehensive<br><b>NCCN</b><br>Cancer Network <sup>®</sup> | National Comprehensive<br><b>NCCN</b><br>Cancer Network <sup>®</sup>                                                                                                    |
| 霍奇金淋巴瘤                                                               | 骨髓增生异常综合征                                                                                                    | 前列腺癌                                                                 | 遗传/家族高风险评估-乳<br>腺癌,卵巢癌和胰腺癌                                                                                                    |
| 英文版<br>版本 2023.1                                                     | 英文版<br>版本 2023.1                                                                                                    | 英文版<br>版本 2023.1                                                     | 英文版<br>版本 2023.1                                                                                                    |
| National Comprehensive<br>Cancer Network <sup>®</sup><br><b>NCCN</b> | National Comprehensive<br>Cancer Network <sup>®</sup><br><b>NCCN</b>                                                                                           | National Comprehensive<br>Cancer Network <sup>®</sup><br><b>NCCN</b> | National Comprehensive<br>Cancer Network <sup>*</sup><br><b>NCCN</b>                                                                                                    |
| 系统性轻链淀粉样变性                                                           | 毛细胞白血病                                                                                                    | 慢性淋巴细胞白血病/小<br>淋巴细胞淋巴瘤                                               | 小细胞肺癌                                                                                                    |
| 英文版<br>版本 2023.1                                                     | 英文版<br>版本 2023.1                                                                                                    | 英文版<br>版本 2023.1                                                     | 英文版<br>版本 2023.1                                                                                                    |
| National Comprehensive<br><b>NCCN</b> Cancer Network <sup>®</sup>    | National Comprehensive<br>NCCN Cancer Network®                                                                                                    | National Comprehensive<br><b>NCCN</b> Cancer Network <sup>®</sup>    | National Comprehensive<br>NCCN Cancer Network®                                                                                                    |
| 慢性髓性白血病                                                              | 不明原发部位肿瘤                                                                                                    | 儿童中枢神经系统肿瘤                                                           | 巨球蛋白血症/淋巴浆细<br>胞性淋巴瘤                                                                                                    |
| 英文版<br>版本 2023.1                                                     | 英文版<br>版本 2023.1                                                                                                    | 英文版<br>版本 2023.1                                                     | 英文版<br>版本 2023.1                                                                                                    |
| 合作伙伴<br>医脉通                                                          | 资质信息<br>3025 Chemical Road, Suite 100, Plymouth Meeting,<br>PA 19462 · 215.690.0300 · 传真: 215.690.02<br>80<br>02019年美国国家综合癌症网络版权所有。<br>保留所有权利 京ICP备10216502号-5 |                                                                      | 联系我们<br>客服邮箱: nccn@medlive.cn<br>客服电话: 010-64405225<br>National Comprehensive Cancer Network<br>3025 Chemical Road, Suite 100<br>Plymouth Meeting, PA 19462.<br>电话: +1215.690.0300<br>传票: +1215.690.0280 |

图 1:NCCN 中文官网页面

医脉通战略牵手 NCCN,为中国医生带来最新 NCCN 肿瘤指南:

2022 年 5 月, NCCN 与医脉通达成战略合作, 双方在 NCCN 指南全文下载及中 文版翻译方面开展长期合作。

2022年 6 月 15 日, 医脉通 (02192.HK) 与美国国家综合癌症网络 (NCCN) 战略合作发布会以网络连线的形式举行。

2022年10月26日, NCCN 中文官网上线 (https://nccnchina.org.cn)。

双方合作使得 NCCN 资源可以同时在 NCCN 中文官网和医脉通网站上被访问, 中国的患者和医生可以在医脉通平台,包括:网站/移动端(医脉通 APP、临 床指南 APP),免费获取准确且已授权的正版 NCCN 内容。

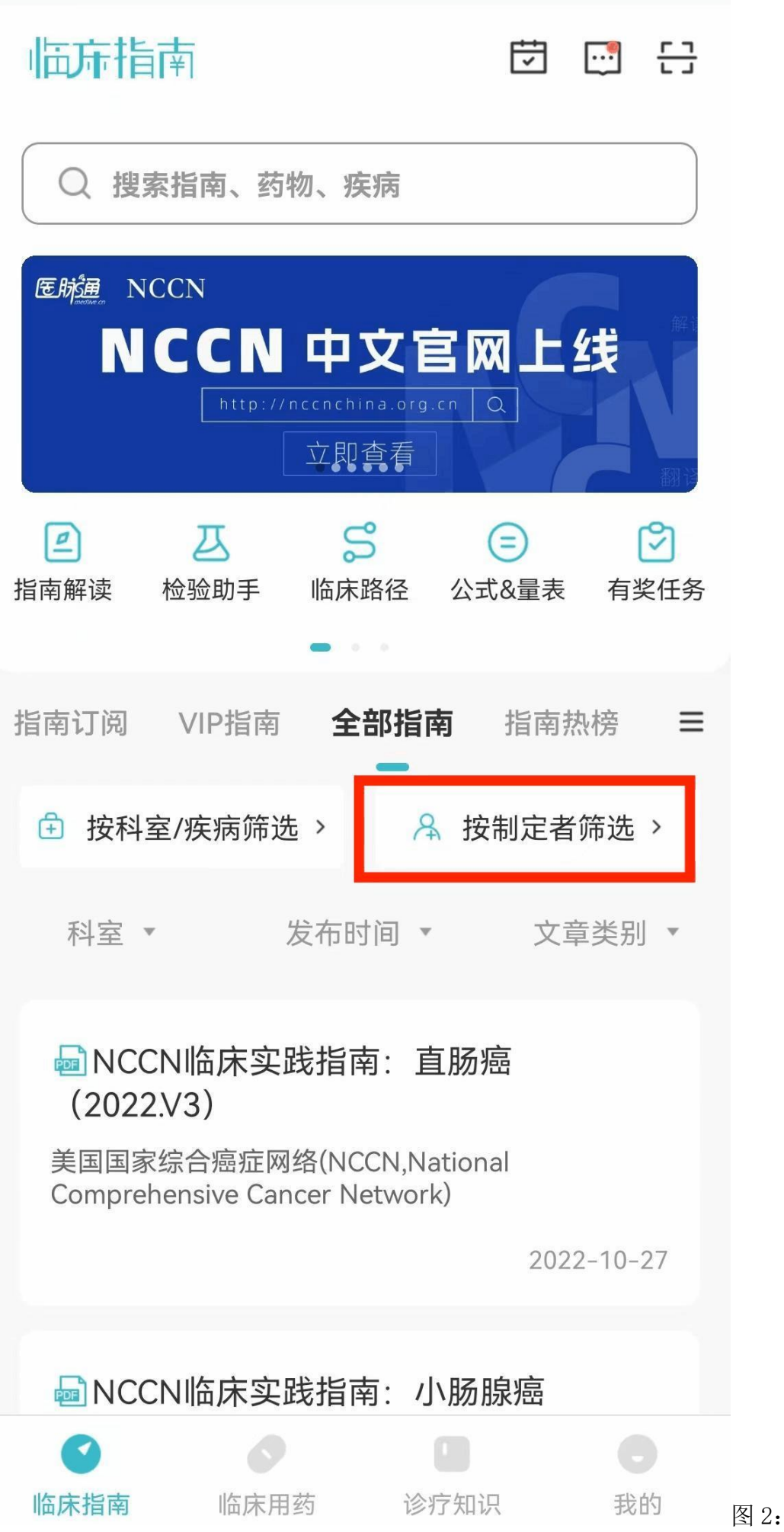

临床指南 APP 内 NCCN 指南内容

同时,医脉通一直紧跟 NCCN 指南高效迭代的更新,第一时间为中国医生提 供最新的指南内容。

自今年 6 月下旬开始,医脉通陆续上线了 NCCN 指南中文翻译版,以便中国 医生学习使用。用户可以在医脉通临床指南平台阅读、下载 PDF 原文。

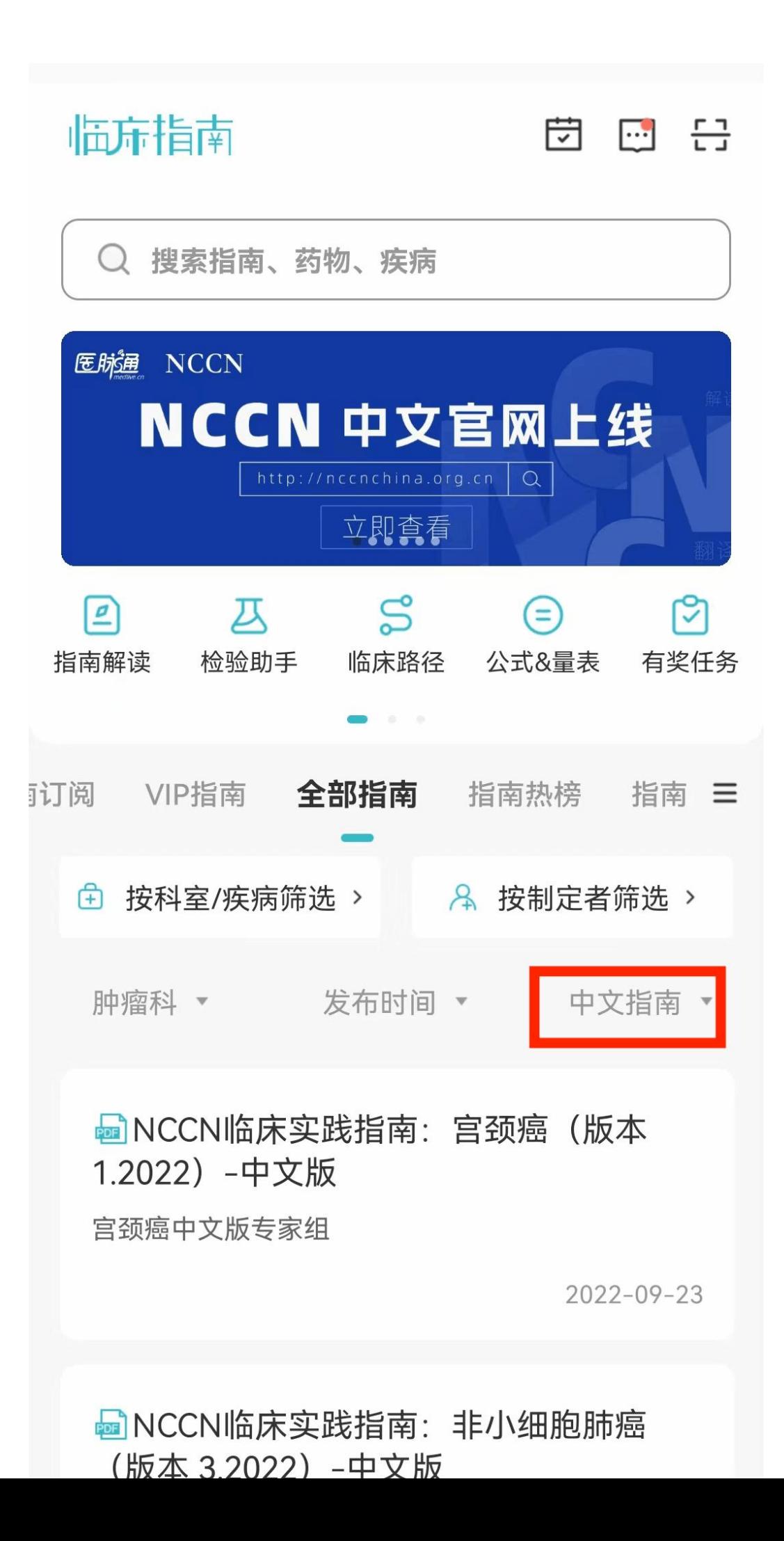

图 3:NCCN 指南中文翻译版内容

希望中文翻译版 NCCN 指南,能为中国临床医生提供最前沿、最及时、最准 确的决策参考信息,进一步助力中国医生的最佳临床决策,最终帮助国内广 大肿瘤患者生存更久、生活更美好。

NCCN 指南专区入口:

进入临床指南 APP,搜索"NCCN",即可查阅最新上线的 NCCN 正版指南。也 可扫描下方海报二维码立即体验:

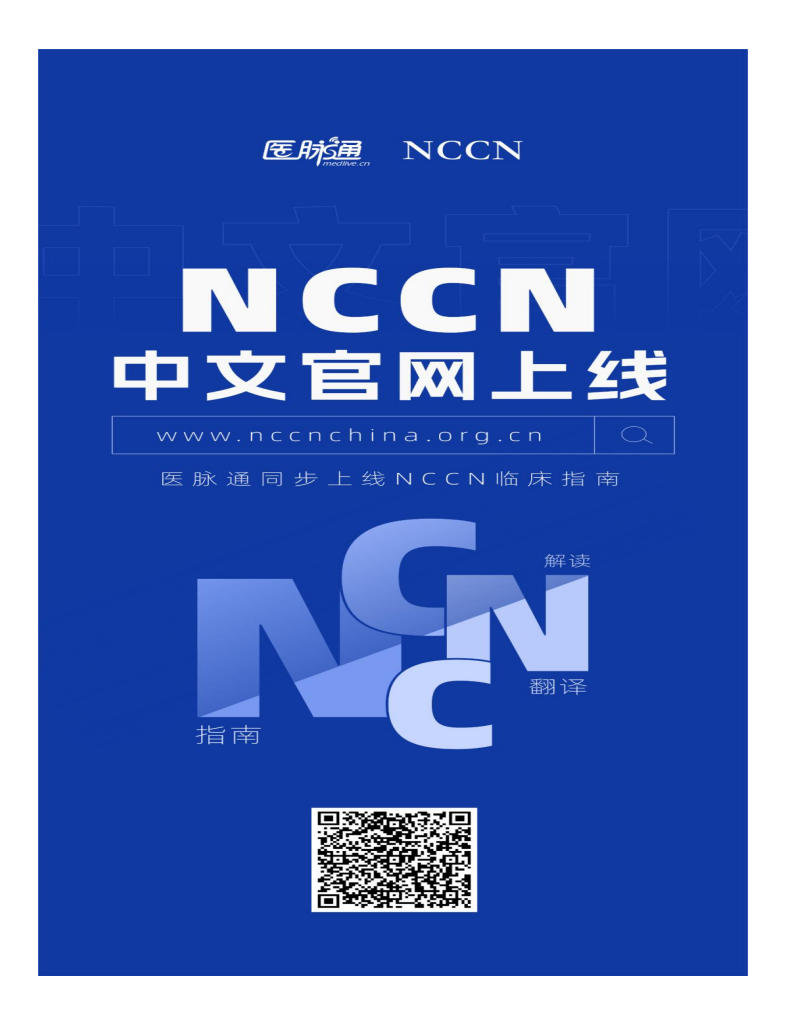

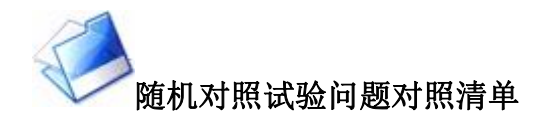

随机对照试验(RCT)作为临床研究的金标准,能够最大程度地避免临 床试验设计、实施中可能出现的各种偏倚,是流行病学最严谨的研究方法。 RCT 之所以如此严谨,是因为其「出挑」的研究设计:

通过设置对照、随机化、盲法、严格质控等措施来规范研究过程,使试 验组和对照组除干预因素不同以外,其它特征都比较一致,提高了组间可比 性,从而获得可靠的研究结果。

然而在实际的临床研究中,由于常选取患者作为研究对象在自然场景下 开展研究,且要考虑伦理原则,较难有效地控制混杂变量。

因此很多研究者心里没底,不敢轻易开展 RCT。

别慌,在开展 RCT 之前,你需要了解 CONSORT 清单,来帮你整理思路, 完善研究方案。

CONSORT 清单是为规范 RCT 临床研究的结果报告和学术发表的产物, 目前最新的是 2010 年修订版。

接下来笔者就围绕临床上最常见的静脉输液这一主题展开的 RCT,来简 单粗暴地介绍一下 RCT 如何对照 CONSORT 清单使研究尽善尽美吧!

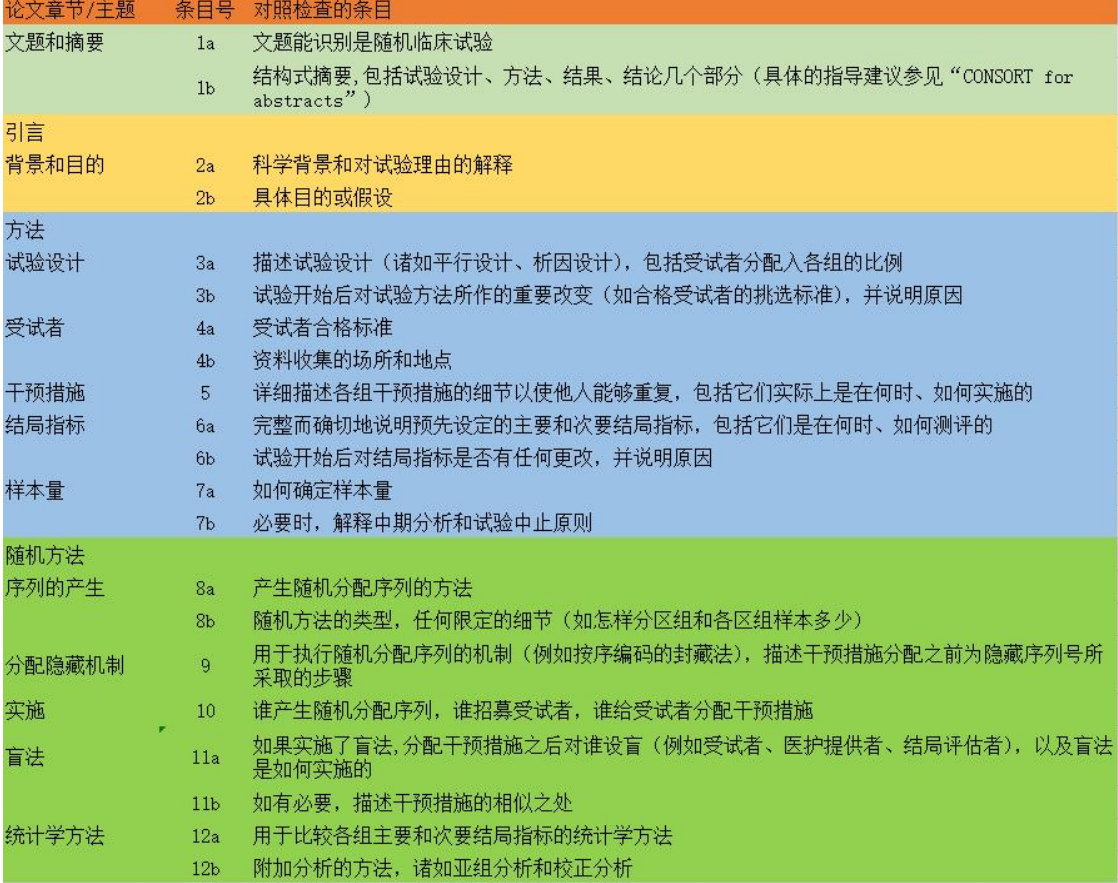

图片来源:截屏

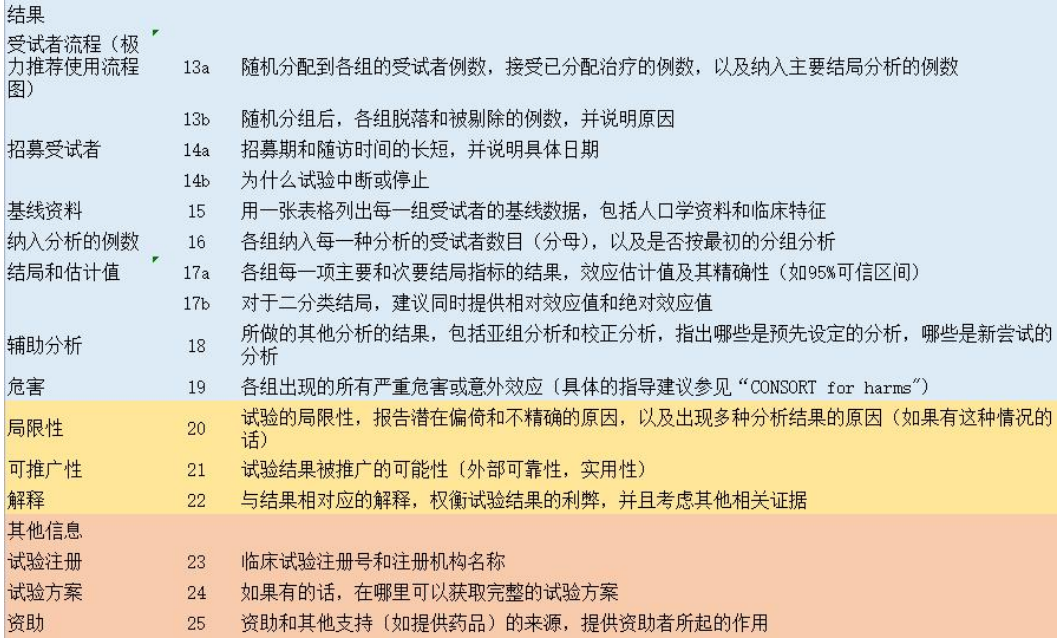

图片来源:截屏

文题和摘要

1a 文题能识别是随机临床试验

文题要有专业术语,要使用「随机对照试验」等字眼,便于判定研究的属性。 例如外周静脉留置针不同拔管时机的随机对照研究。

1b 结构式摘要, 包括试验设计、方法、结果、结论几个部分(具体的指导 建议参考「CONSORT for abstracts」)

采用结构化格式,如以目的、方法、结果、结论等为提纲,准确流畅地交代 研究设计,注意要体现出 RCT 的设计特点。

引言、背景和目的

2a 科学背景和对试验理由的解释

要求作者详细阐述本研究立题的科学依据并对依据进行解释。例如某论文以 指南为依据阐述了立题依据,又交代了不同指南推荐意见的差异,以此为由 设计基于我国的 RCT 研究。

2b 具体目的或假设

需要作者阐述本研究的研究目标。例如某论文阐述其研究目标为以期获得我 国留置针的合理拔除时机。

方法试验设计

3a 描述试验设计(例如平行设计、析因设计),包括受试者分配入各组的 比例

要求作者描述清楚研究的设计类型和分配比例。例如某论文描述研究设计为 同期平行对照,两组样本比例取 1:1。

3b 试验开始后对试验方法所作的重要改变(如合格受试者的挑选标准), 并说明原因

有时研究开始后发现有不合适的地方,需要更改,要如实记录,并说明原因。 如果研究者未对研究方案进行修改,可以写「无」。

受试者

4a 受试者合格标准

需要说明 RCT 招募对象的合格标准。例如某论文描述「纳入标准 (1) 年龄 ≥ 18 岁。排除标准 (1) 输注化疗药物; (2)……」

4b 资料收集的场所和地点

需要说明 RCT 资料采集的环境和地点。例如某论文描述资料收集在内外科 科室,并列出了具体方案。

干预措施

5 详细描述各组干预措施的细节以使他人能够重复,包括它们是在何时、如 何实施的

需要详细描述干预措施,内容应详实全面,并保证其可重复性。例如某论文 描述试验组拔除留置针依据和对照组拔除留置针依据,并交代了参考标准。 结局指标

6a 完整而确切地说明预先设定的主要和次要结局指标,包括它们是在何时、 如何测评的

需要说明主要和次要结局指标的具体细节。例如某论文描述了其主要结局指 标是静脉炎,次要结局指标: (1) 堵管是指输液时液体不滴: (2)……

6b 试验开始后对结局指标是否有任何更改,并说明原因

需要阐述 RCT 开始后对研究评估指标的任何修改, 并给出修改的理由, 如 果研究者未修改则可以写「无」。

样本量

7a 如何确定样本量

要求说明 RCT 的样本量计算依据和方法。例如某论文描述了其根据两样本 率等效性检验样本量计算公式计算样本量,并给出详细说明。

7b 必要时,解释中期分析和试验中止原则

如果 RCT 方案设计了「期中分析」或「提前终止研究计划」,需解释原因, 并调整检验水准 α。

随机方法序列的产生

8a 产生随机分配序列的方法

说明用于随机化分组的随机数字的产生方法(如计算机产生、中央随机化系 统等),例如某论文描述了其采用随机数字表法。

8b 随机方法的类型, 任何限定的细节(如怎样分区组和各区组样本多少)

阐述随机化方案类型(如简单随机化法、区组随机化法等),并描述限制性 条件的具体细节(如区组的长度)。例如某论文描述了其采用简单随机化法。

分配隐藏机制

9 用于执行随机分配序列的机制(例如按序编码的封藏法), 描述干预措施 分配之前为隐藏序列号所采取的步骤

阐述执行随机分配方案的具体细节,说明如何根据随机数字将受试者进行分 组,以及在干预措施实施前保障随机化方案隐藏的具体方法(如黑色不透明 信封)。例如某论文描述了其根据入院顺序将受试者进行分组。

实施 アンファイル しんしょう しんしゃく しんしゃく かんしょう

10 谁产生随机分配序列,谁招募受试者,谁给受试者分配干预措施

要求说明实施这三项内容的实施者是谁。例如某论文描述了其实施者为各当 班护士。

盲法 しゅうしゅう しゅうしゅう しゅうしょく

11a 如果实施了盲法, 分配干预措施之后对谁设盲(例如受试者、医护提供 者、结局评估者),以及盲法是如何实施的

要求阐述清楚设盲的具体对象。

11b 如有必要,描述干预措施的相似之处

其目的是区分不同干预组实现盲法的具体内容。

统计学方法

12a 用于比较各组主要和次要结局指标的统计学方法

比较不同组别主要疗效指标及次要疗效指标的统计分析方法。例如某论文描 述了其采用频数、百分比或百分率、卡方检验描述。

12b 附加分析的方法,诸如亚组分析和校正分析

要求研究者阐述其余数据的统计分析方法,包括亚组分析等。

结果受试者流程(极力推荐使用流程图)

13a 随机分配到各组的受试者例数,接受已分配治疗的例数,以及纳入主要 结局分析的例数

要求阐述不同组别的受试者例数,接受已分配治疗的例数,以及纳入主要结 局分析的例数。例如某论文描述了其试验组纳入 1803 例,对照组纳入 1839 例。

13b 随机分组后,各组脱落和被剔除的例数,并说明原因

要求说明不同组别对象脱落和排除的人数及原因。例如某论文描述了其 27 份问卷的重要条目缺失,予以剔除。

招募受试者

14a 招募期和随访时间的长短,并说明具体日期

要求阐述受试者的招募期和随访期,须写清楚具体开始时间和结束时间。例 如某论文描述了其招募期在 2019 年 3 月—7 月。

14b 为什么试验中断或停止

要求说明 RCT 结束或终止的具体原因。如果没有,可不填。

基线资料

15 用一张表格列出每一组受试者的基线数据,包括人口学资料和临床特征 用表格的形式展示每一组受试者的基线人口学特征和临床表现。例如某论文 的表一展示了「基线资料」。

16 各组纳入每一种分析的受试者数目(分母),以及是否按最初的分组分析 要求阐述每一个组别中纳入分析的受试者人数,并说明统计分析是否基于受 试者的原始分组开展。

例如某论文描述了其试验组纳入 1803/1803 例,对照组纳入 1839/1839 例。

结局和估计值

17a 各组每一项主要和次要结局指标的结果,效应估计值及其精确性(如 95% 可信区间)

参考表 4 描述。

17b 对于二分类结局,建议同时提供相对效应值和绝对效应值

推荐采用绝对值 [率差(RD)] 和相对值 [比值比(OR)] 来反映二分类 变量结局指标的疗效差异大小。

辅助分析

18 所做的其他分析的结果,包括亚组分析和校正分析,指出哪些是预先设 定的分析,哪些是新尝试的分析

要求对亚组分析和影响因素调整分析等分析内容进行描述。例如表 3 交代 了校正分析。

かんしょう たいしゃ たいしん しんしゃ しんしゃ たいしん しんしゃ たいしん しゅうしょく しんしゃ しんしゃ しんしゃ しんしゃ しんしゃ しんしゃ しんしゃ

19 各组出现的所有严重危害或意外效应(具体的指导建议参见(CONSORT for harms")

要求报道超预期效应,包括不良事件、不良反应等。

20 试验的局限性,报告潜在偏倚和不精确的原因,以及出现多种分析结果 的原因(如果有这种情况的话)

要求交代存在的局限性、潜在混杂因素和影响研究结果准确性的解决方案 等。

例如某论文描述了其研究仅随访了住院患者入院的第 1 根留置针,并未随 访患者整个住院周期。

可推广性

21 试验结果被推广的可能性(外部可靠性,实用性)

交代可推广性,包括外部有效性和适用性。例如某论文描述了其推荐临床上 依据临床指征拔除留置针。

解释 フィッシュ しんしゅう しんしゃく しんしゃく かんしょう

22 与结果相对应的解释,权衡试验结果的利弊,并且考虑其他相关证据

要求对研究综合考虑后,对结果做出合理的解读。

例如某论文描述从整个住院治疗周期来讲,有望减少患者的留置针穿刺次数 和疼痛体验次数,故推荐临床上依据临床指征拔除留置针。

其他信息试验注册

23 临床试验注册号和注册机构名称

应描述 RCT 研究的注册登记号和注册登记的名称。

试验方案

24 如果有的话,在哪里可以获取完整的试验方案

阐述 RCT 的研究方案是否已发表,以及获取研究方案的方法。

42

资助

25 资助和其他支持(如提供药品)的来源,提供资助者所起的作用

阐述资助来源及是否存在利益冲突等情况。例如某论文描述其受湖南省卫生 计生委项目资助。